## <span id="page-0-0"></span>ÍNDEX MEMÒRIA

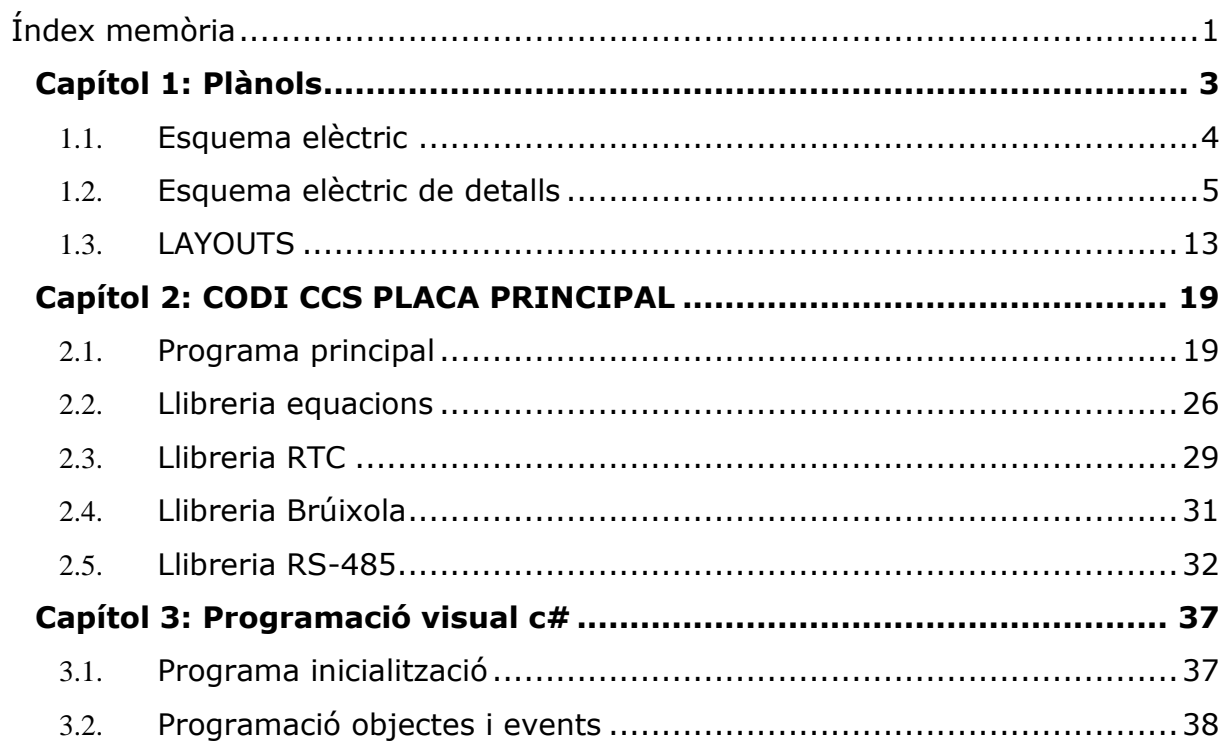

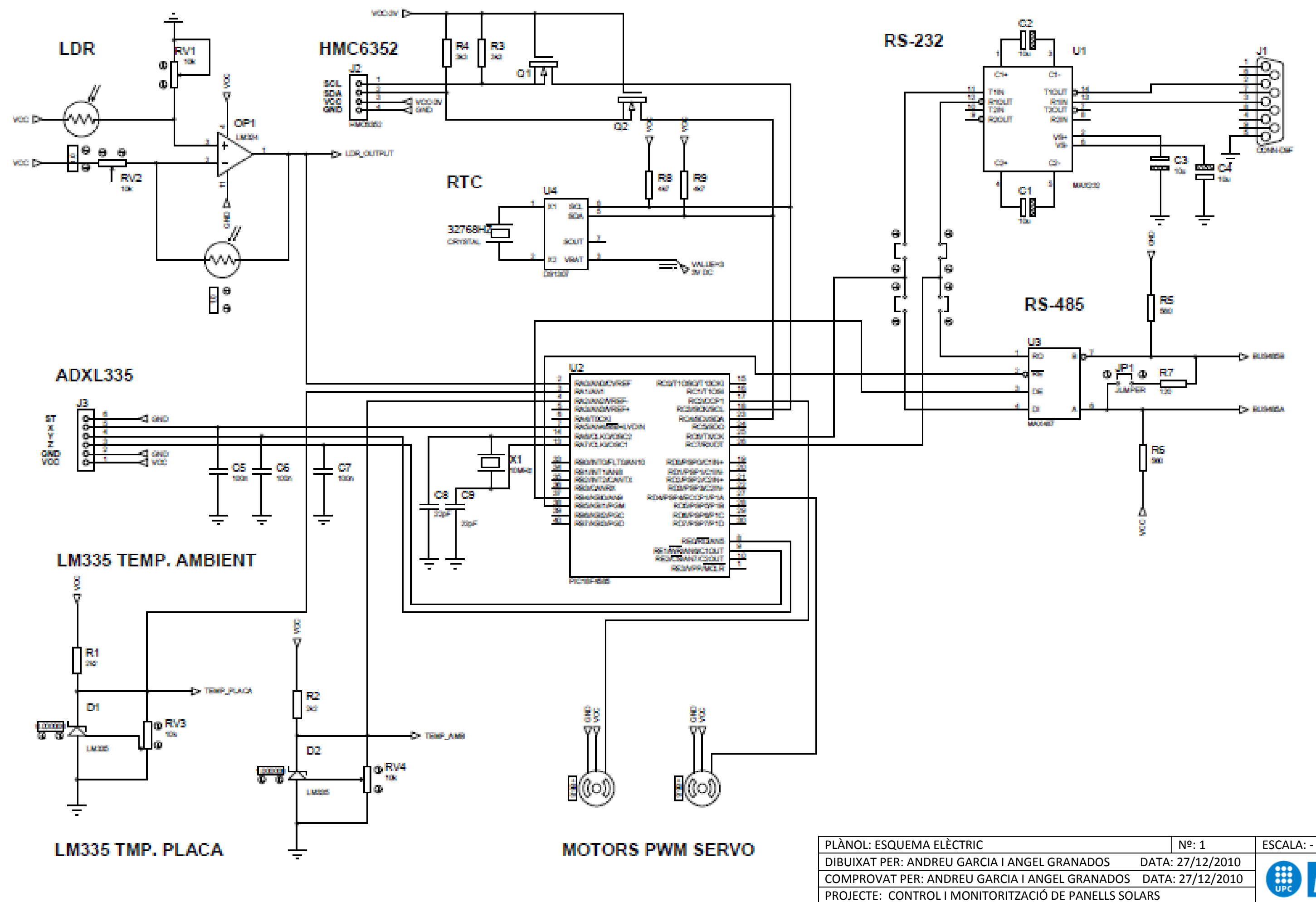

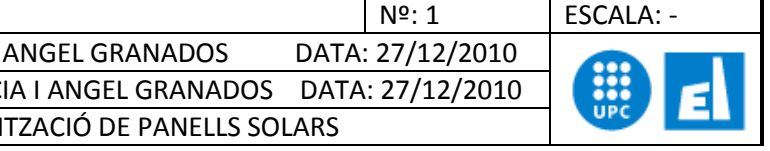

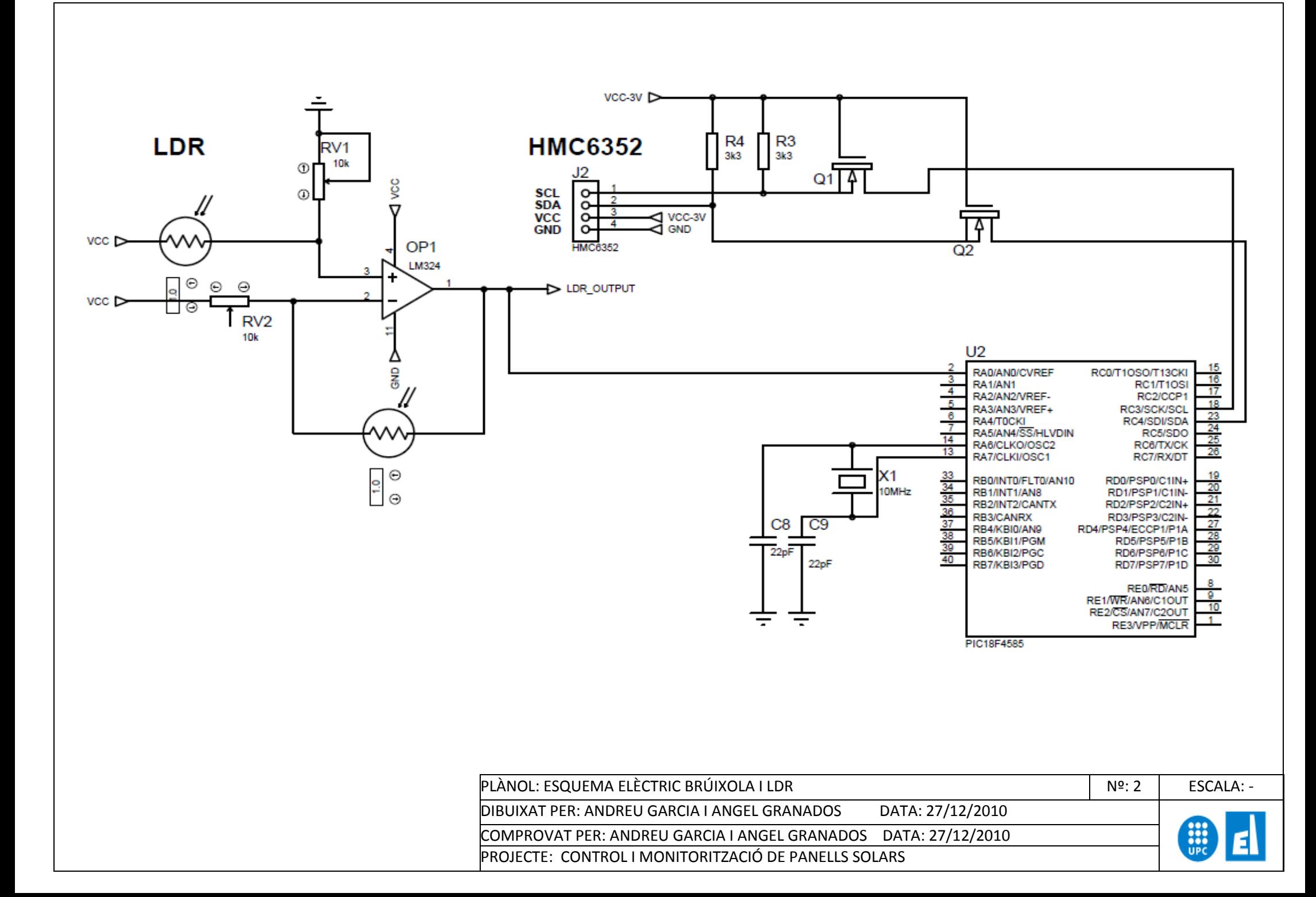

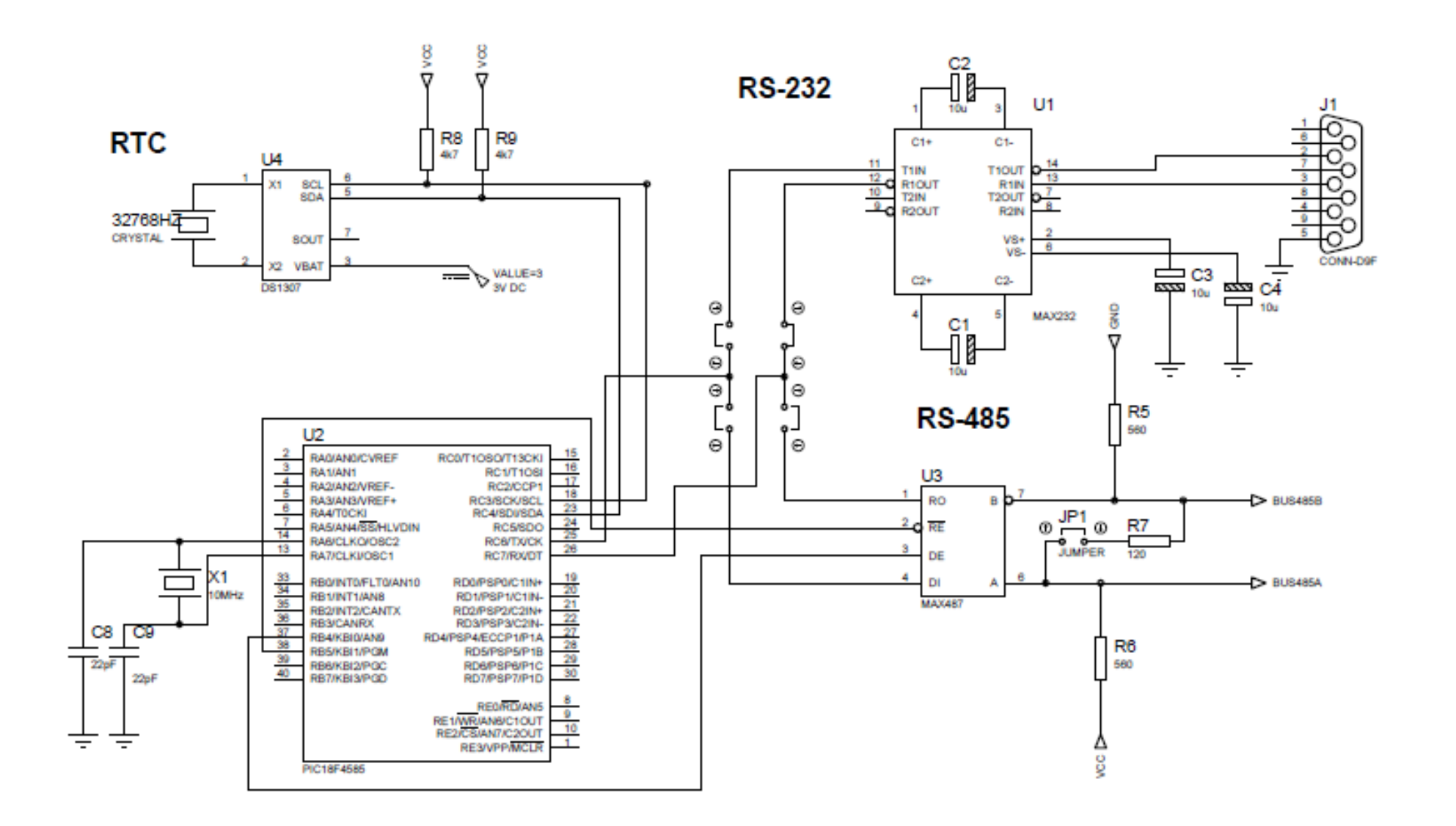

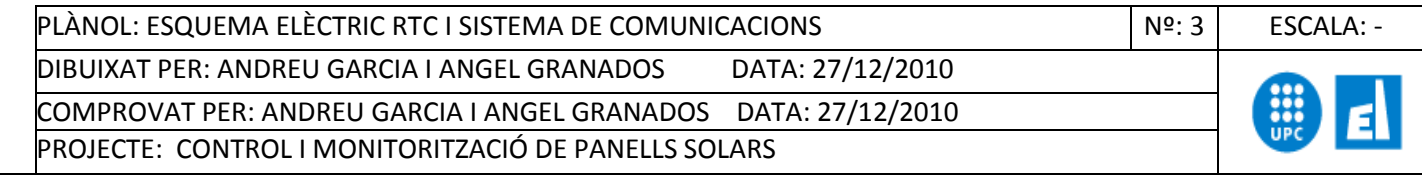

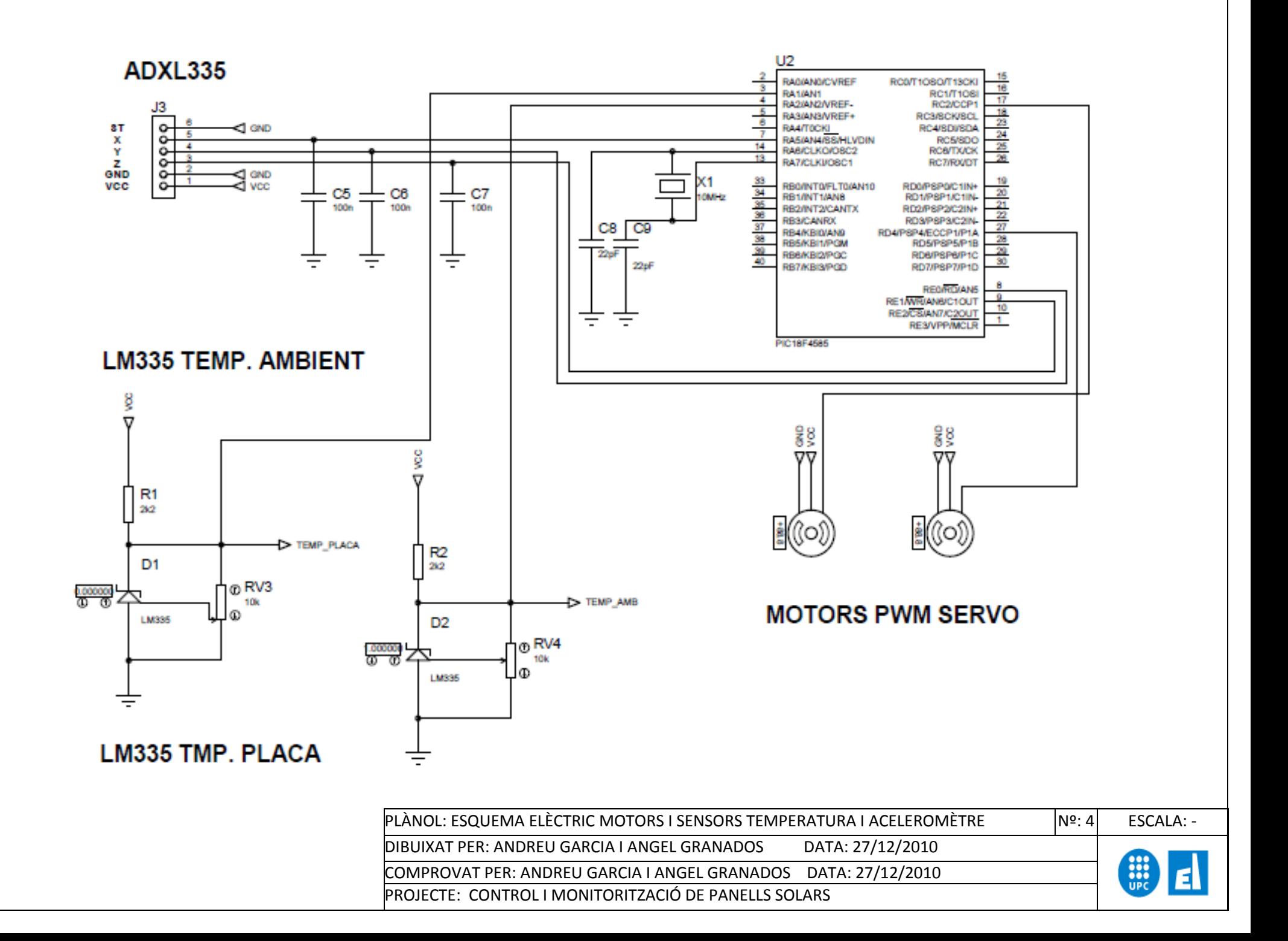

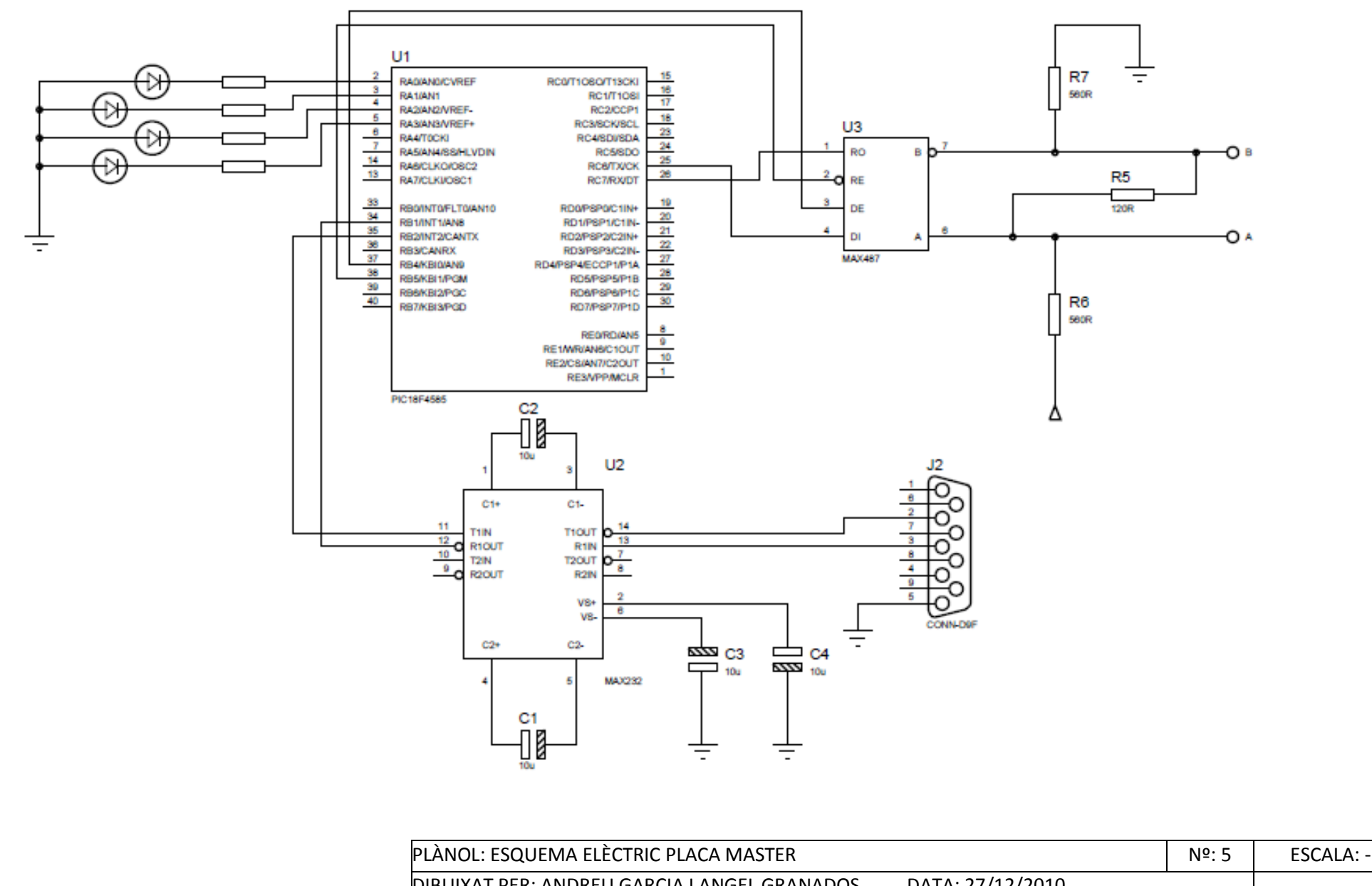

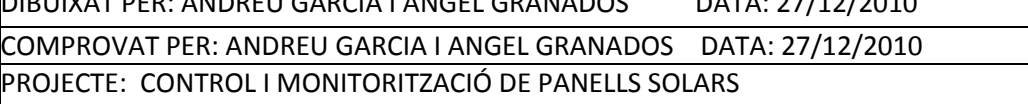

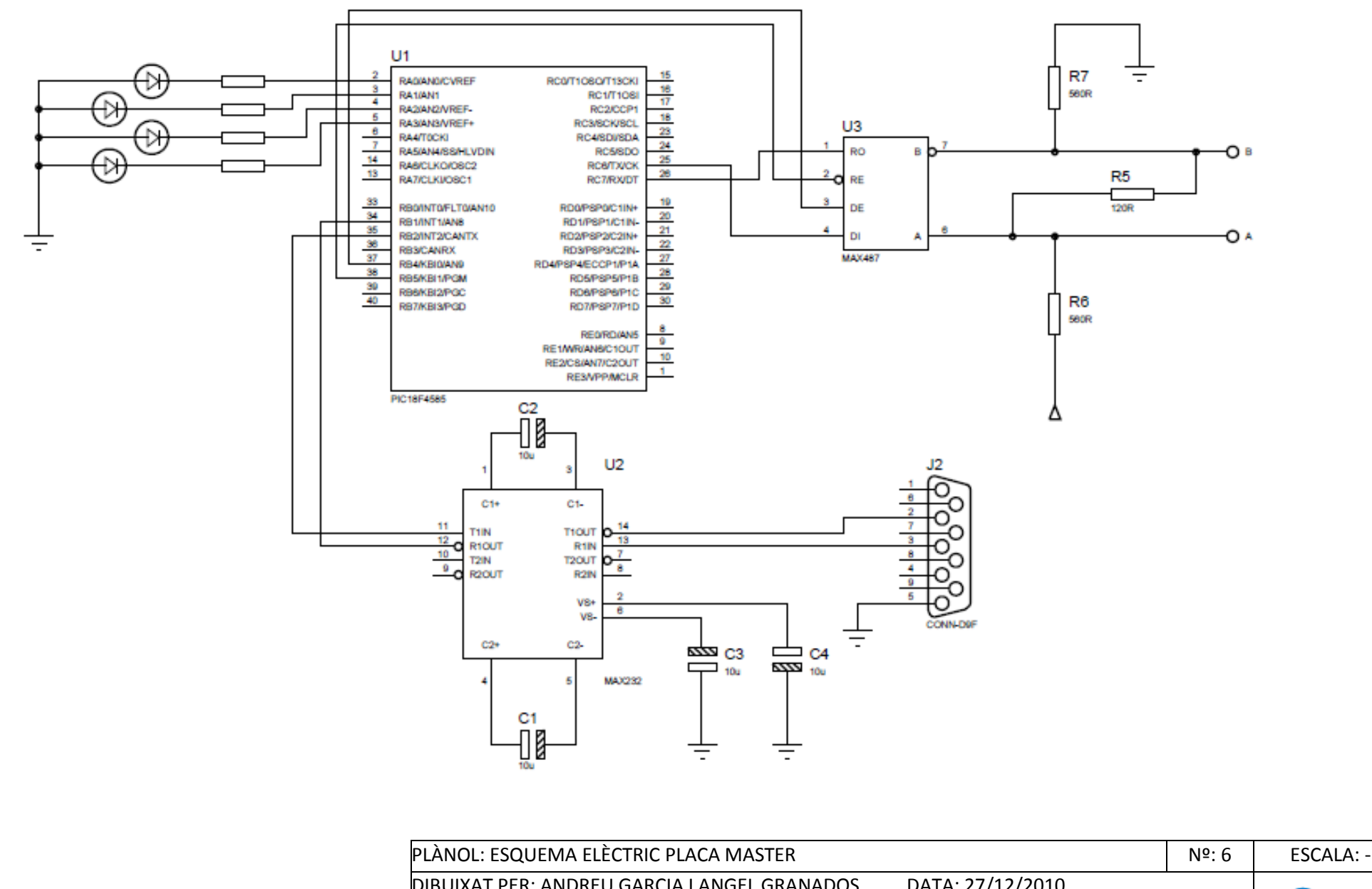

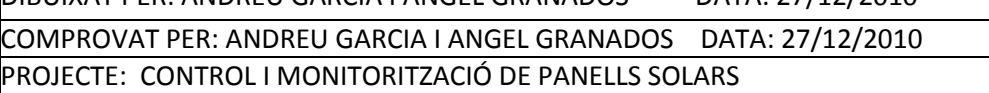

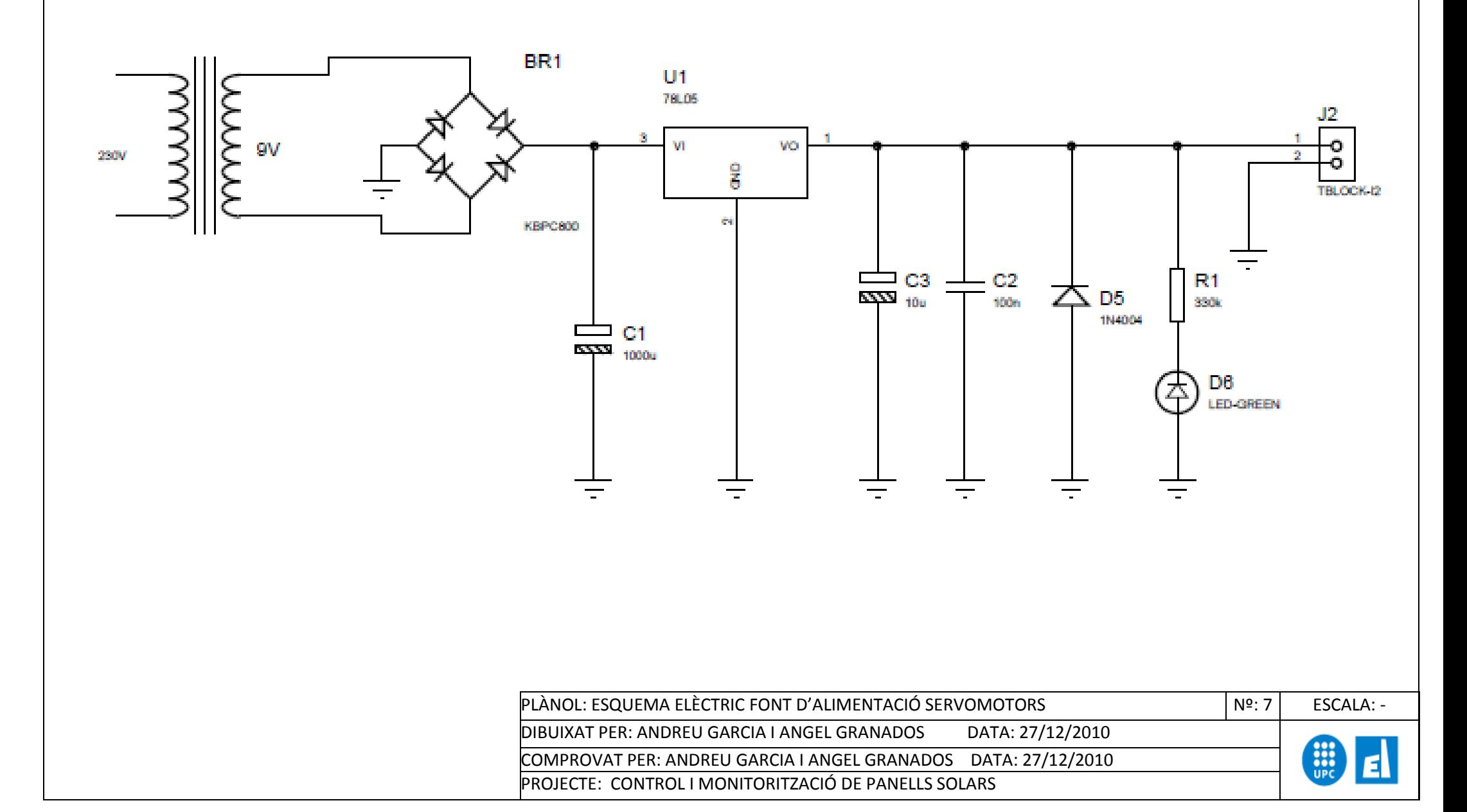

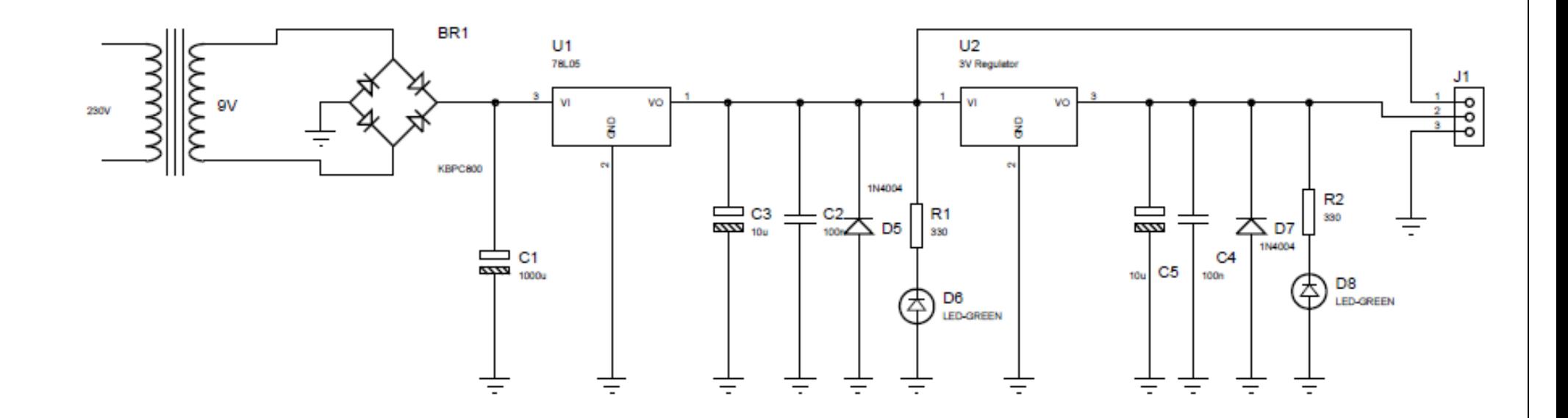

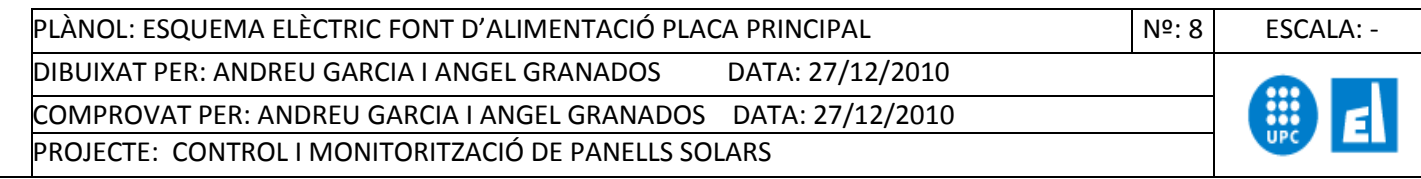

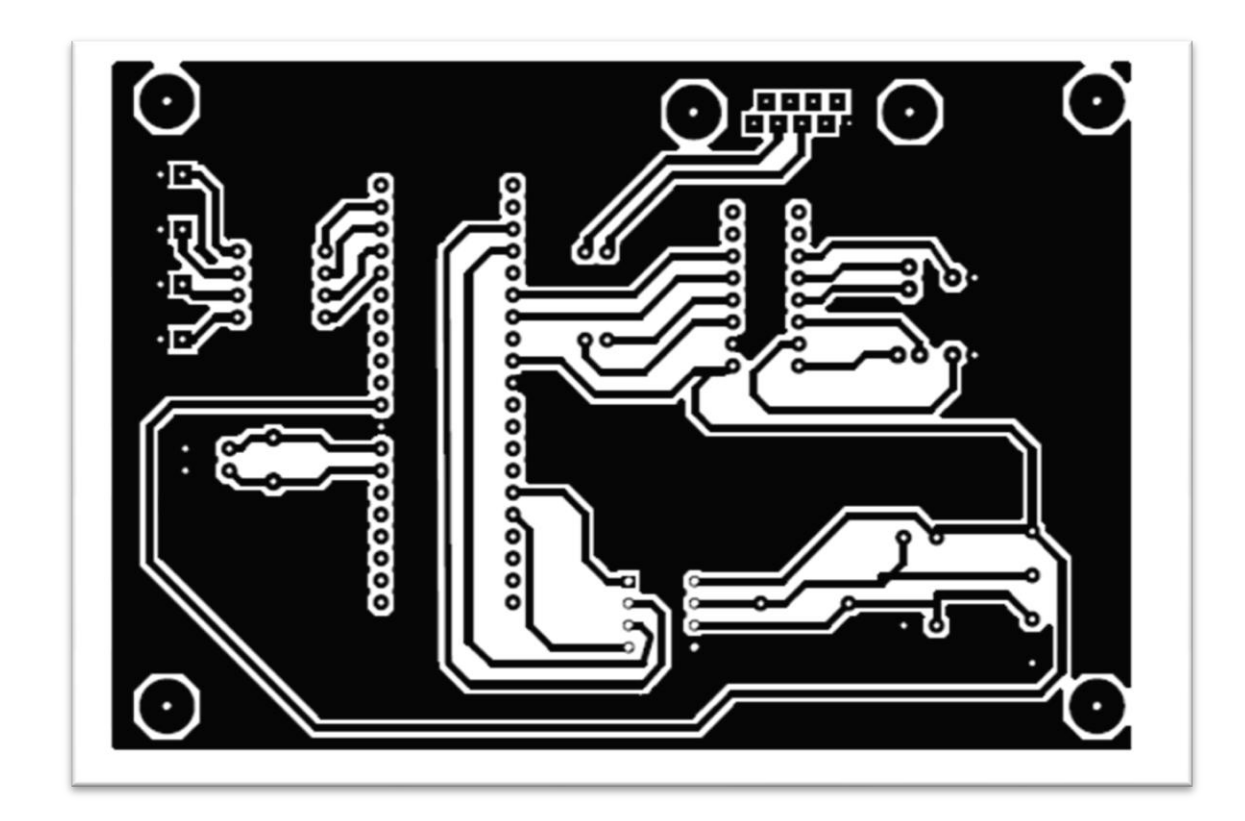

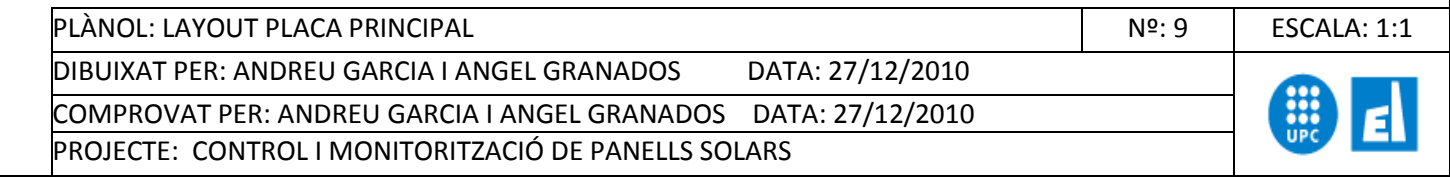

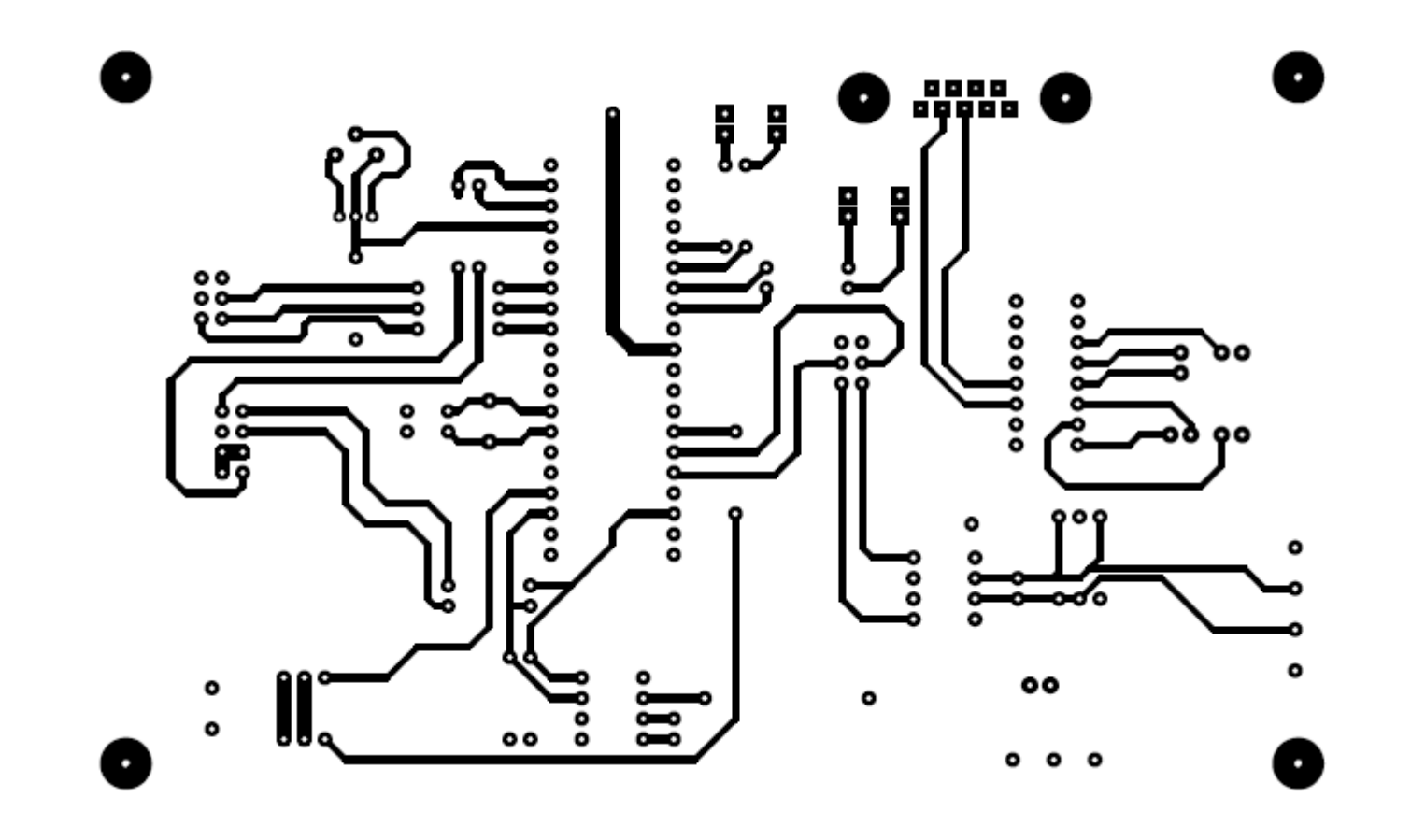

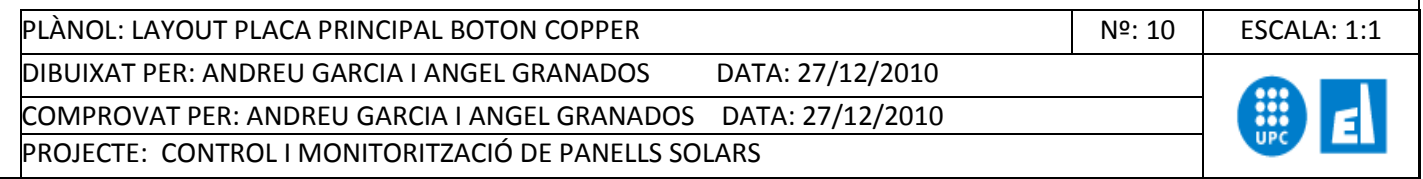

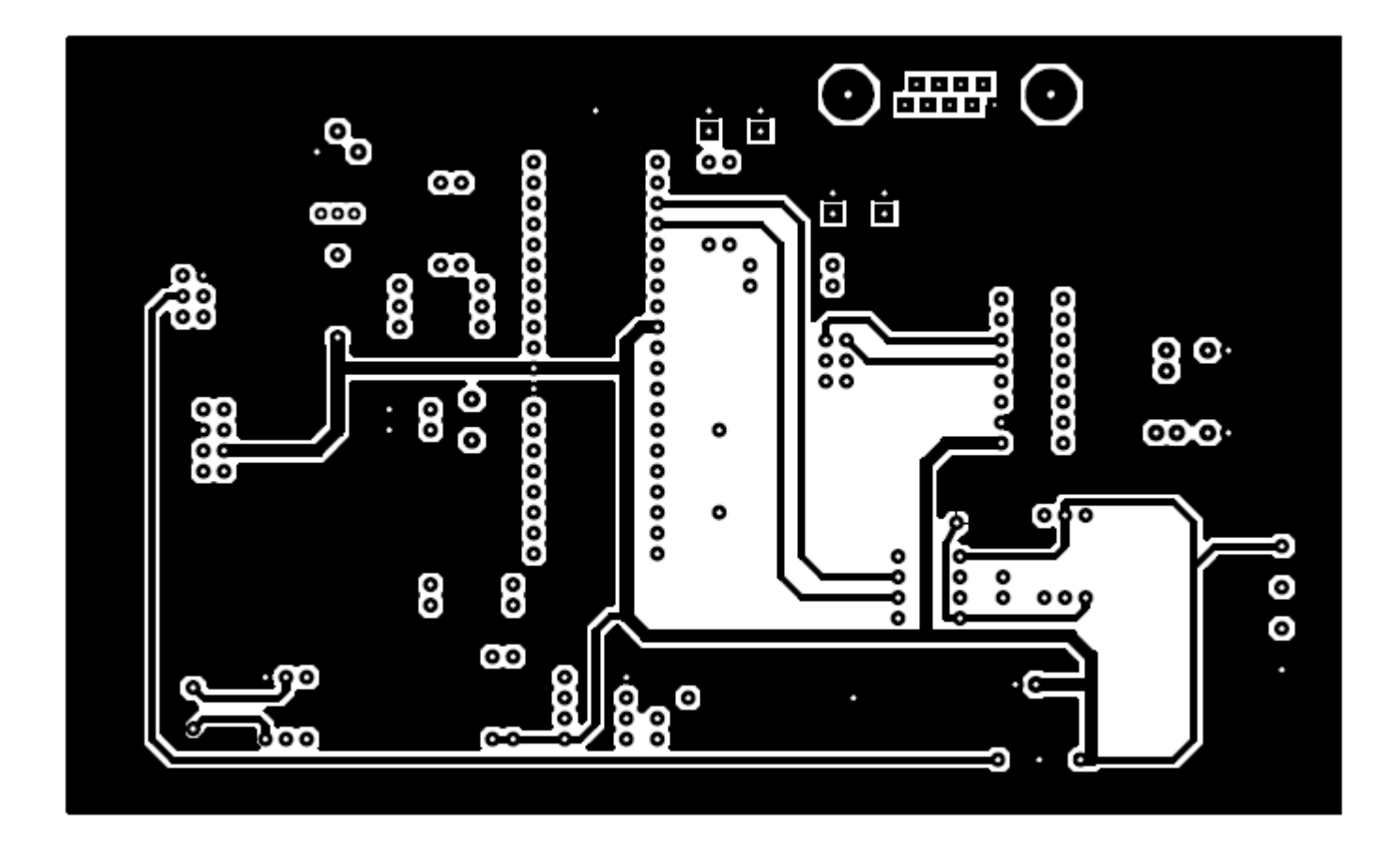

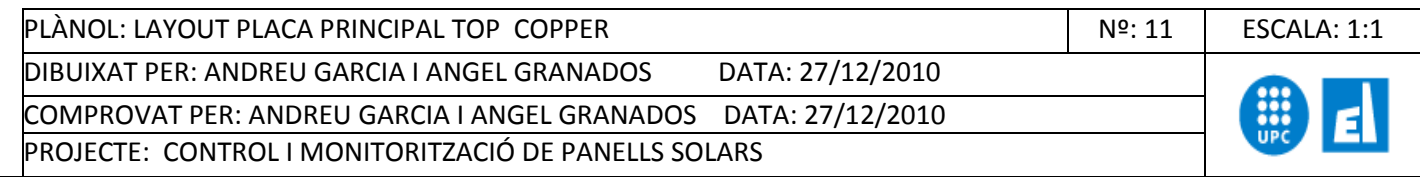

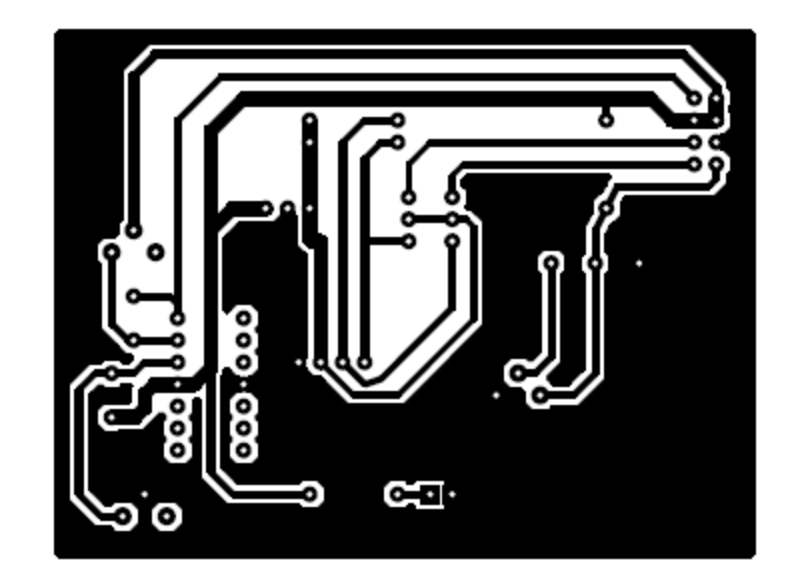

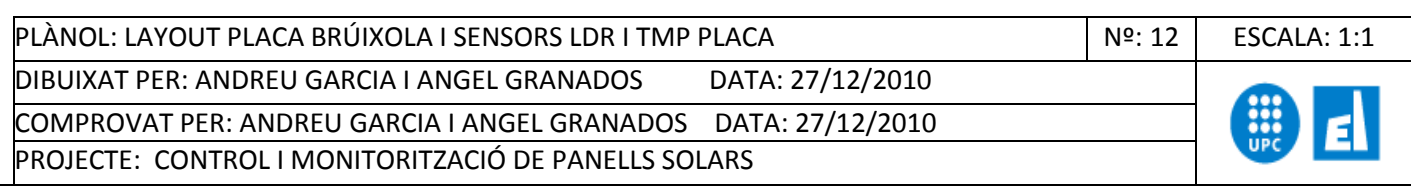

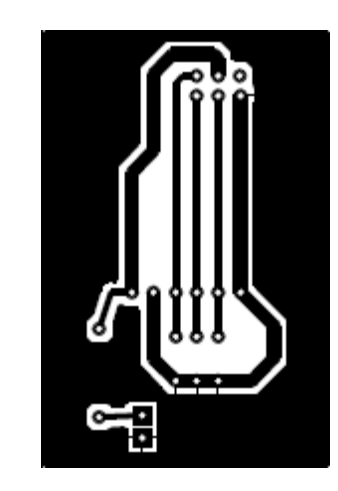

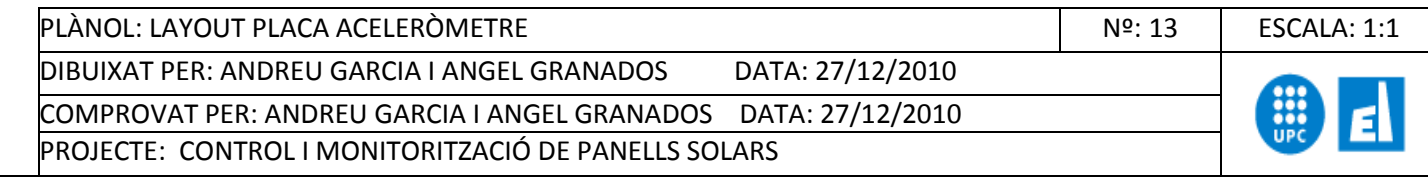

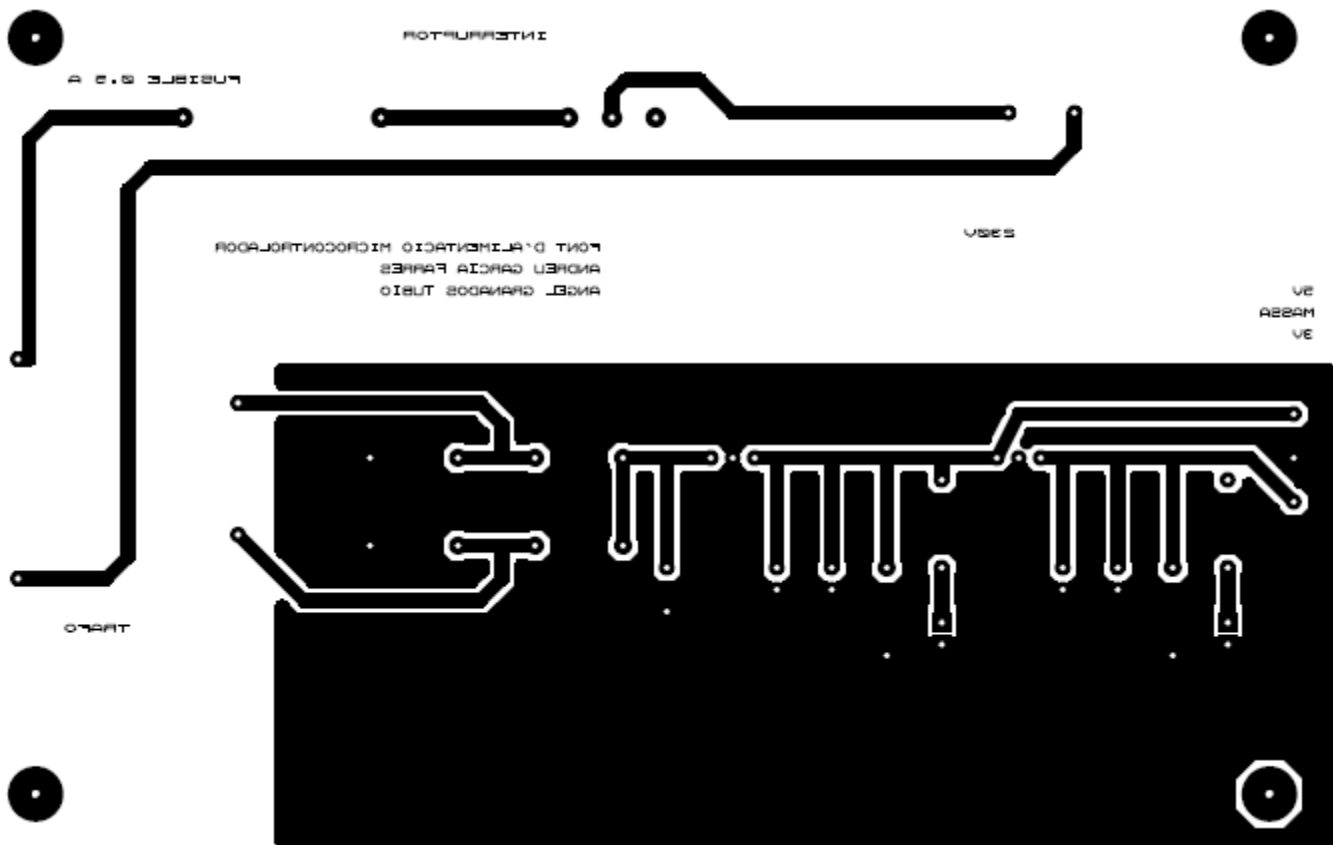

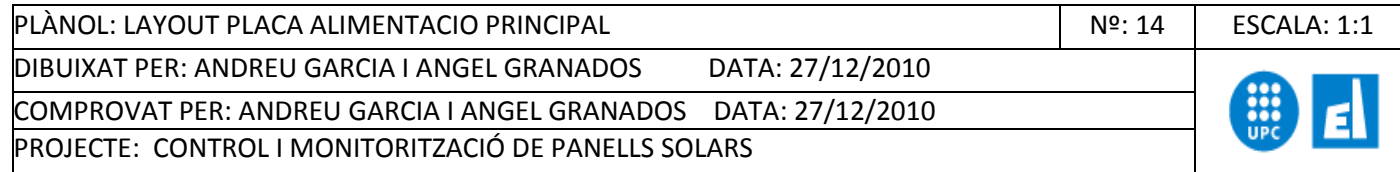

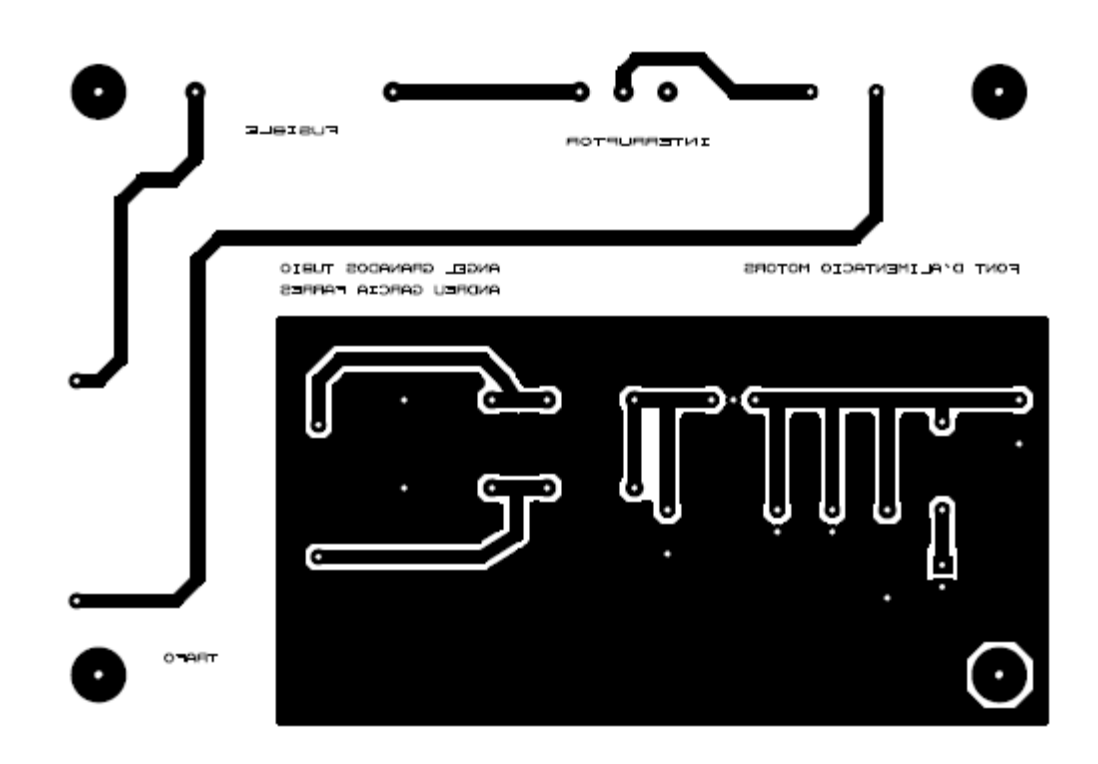

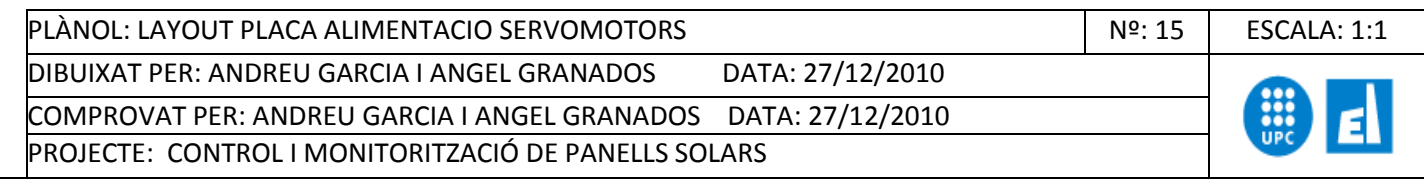

## <span id="page-17-0"></span>**CAPÍTOL 2: CODI CCS PLACA PRINCIPAL**

## <span id="page-17-1"></span>2.1. Programa principal

#include <18f4585.h> #device HIGH\_INTS = TRUE #device  $ADC = 10$ #fuses HS,H4,NOMCLR,NOWDT #use delay(clock=40000000)

#include <math.h> //Llibreria Funcions matematiques #include <i2c.c> //Llibreria Bruixola #include <ds1307.c> //Llibreria RTC #include <ecuacions.c> //Llibreria Ecuacions #include <rs485.c> //Llibreria Drivers rs485

 $\#$ use rs232 (baud=9600, xmit=pin\_c6, rcv=pin\_c7, bits=8, STREAM = PC)

#BYTE TRISA = 0xF92 //DEFINICIO ENTRADES I SORTIDES  $#$ BYTE TRISC = 0xF94  $#$ BYTE TRISB = 0xF93 #BYTE TRISE = 0xF96  $#$ BYTE TRISD = 0xF95  $#$ BYTE PORTB = 0xF81

#BYTE PORTA = 0xF80 //DEFINICIO DIRECCIÓ PORTS

#BYTE PORTC = 0xF82 #BYTE PORTD = 0xF83 #BYTE PORTE = 0xF84

#bit LED1 = 0xF81.0 //PINS DEL MICRO  $#bit$  LED3 = 0xF81.2 #bit LED5 = 0xF81.1  $#bit$  LED6 = 0xF81.3 #bit PWM\_PIN=0xF82.2 #bit PWM\_PIN2=0xF83.4

///////////////////////////// CONSTANTES /////////////////////////////////////////////////////////////////

int const lenbuff=32; // Longitud de buffer, Ajustar

#### //////////////////////////// VARIABLES EN RAM ///////////////////////////////////////////////////////////

char cbuff[lenbuff];  $\sqrt{2}$  // Buffer char flag  $= 0$ ;

 $int xbuffer = 0x00;$   $//$  Índice: siguiente char en cbuff char rcvchar=0x00; // último carácter recibido

#### ///////////////// DECLARACION FUNCION INTERRUPCION RS232///////////////////////////////////////

void inicbuff(void); and inicbuff(void); and increase of the set of the set of the set of the set of the set of the set of the set of the set of the set of the set of the set of the set of the set of the set of the set of int addcbuff(char c); // añade carácter recibido al buffer

#### ///////////////////DEFINICIO DE VARIBALES GLOBALES//////////////////////////////////////////////////

```
int8 day, month, yr, hrs, min, sec,dow ;
int16 e=0;
int16 contador = 0:
int16 contador2 = 0;
int16 duty cicle = 40;
int16 contador3 = 0;
int16 duty_cicle2 = 40;
int16 dada = 0;
int16 lectura bruixola = 0;
float altura_medida = 0;
float altura_sol = 0;
int16 dif1 = 0;
int16 dif2 = 0;
```
 $if (contact2 >= duty\_cicle)$ 

PWM\_PIN=0;

#### ///////////////////////////////////INT TIMER 1////////////////////////////////////////////////////////////// #int\_TIMER1 HIGH void timer1\_interrupt() { //Generació senyal PWM motors set\_timer1(65336); contador++; contador2++; contador3++;  $LED1=1;$ if (contador  $== 808$ ) {contador=0; contador2=0; contador3=0; PWM\_PIN=1; PWM  $PIN2=1;$

```
if (contact3 > = duty\_cicle2) PWM_PIN2=0;
 LED1=0;}
```
}

### /////////////////////////////////// INT RDA ///////////////////////////////////////////////////////////////

```
#INT_RDA
void serie_interrupt () {
   rcvchar=0x00; // Inicializo carácter recibido
   if(kbhit())
   { // Si hay algo pendiente de recibir ...
   rcvchar=getc(); \frac{1}{2} // lo descargo y ...
   addcbuff(rcvchar); in the set of the set of the set of the set of the set of the set of the set of the set of the set of the set of the set of the set of the set of the set of the set of the set of the set of the set of th
   flag = 1;
   }
}
void inicbuff(void){ \vert // Inicia a \0 cbuff
 int i;
 int count=32;
for(i=0;i<count;i++){ \frac{f}{f} // Bucle que pone a 0 todos los
  cbuff[i]=0x00; // caracteres en el buffer
  }
 xbuff=0x00; // Inicializo el índice de siguiente
 // carácter
} 
int addcbuff(char c){ // Añade a cbuff -----------------------
    cbuff[xbuff++]=c; // Añade carácter recibido al Buffer
  }
///////////////////////////////////LECTURA ADC ///////////////////////////////////////////////////////////
void llegir_adc () \frac{1}{2} // FEM 50 MOSTRES
  {
 int32 entrada adc = 0;
 int8 j = 0;
  do{
  entrada_adc += read_adc(); // INCREMENTEN EL VALOR LLEGIT
 j = j + 1; }
  while (j<50);
  dada = entrada_adc/50; // OBTENIM MITJANA PER REDUIR VARIACIONS
 entrada adc = 0; // TORNEM A INICIALITZAR VAR PER GUARDAR LECTURA
TEMPORAL
```

```
//////////////////////////////CALCUL EQUACIONS ASTRONÒMIQUES/////////////////////////////////////
```

```
void calcul_ecuacions ()
   {
  dia_julia = calcul_dia_julia(day,month); 
  angle_diari = calcul_angle_diari(dia_julia); 
  declinacio = calcul declinacio(dia julia);ET = ecuacio temps(angle diari);
   w = calcul_angle_solar_horari (hrs, min, sec, ET, longitud); 
   altura_solar = calcul_altura_solar(hrs,min,sec,w,declinacio,latitud); 
   altura_sol = 90-altura_solar;
   altura_sol=90-altura_sol;
    if (altura_sol<0) 
       {altura_sol=0;}
```
 angle\_azimut = (calcul\_angle\_azimut(hrs,min,sec,w,altura\_solar,declinacio,latitud)); }

#### //////////////////////////////PROGRAMA PRINCIPAL///////////////////////////////////////////////////////

#### void main()

{ //VARIABLES LOCALS DEL PROGRAMA PRINCIPAL

int8 vent =  $0$ ; int $8$  j=0; int16 lectura  $\text{Idr} = 0$ , lectura temp = 0, lectura temp2 = 0, accelY = 0, accelZ = 0;  $int16$  LDR = 0, TEMP = 0, TEMP2 = 0; int8 ldr\_high=0,temp\_low=0,temp\_high=0,temp\_low2=0,temp\_high2=0,ldr\_low=0; int8 buffer[16]; char A; disable\_interrupts(global); // DESABILITACIO INTERRUPCIONS  $TRISA = 0xFF;$  $TRISD = 0x80;$   $\frac{1}{2}$   $\frac{1}{2}$  ENTRADA ; 0 SORTIDA TRISC = 0x98;  $\frac{1}{2}$  DEFINIM ENTRADES I SORTIDES PORTS TRISB = 0x02; // UTILITZATS

// CONFIGURACIO PORTS ANALOGICS

setup adc ports(AN0\_TO\_AN8); // AN0 es donde mides ADC setup\_adc\_ports(VSS\_VDD); // Tensions de refrència setup\_adc(ADC\_CLOCK\_DIV\_8); // Clock rellotge ADC

// INITZACIO RTC

ds1307\_init(DS1307\_OUT\_ON\_DISABLED\_HIHG|DS1307\_OUT\_ENABLED| S1307\_OUT\_8\_KHZ);

#### // VALORS INICIALS DUTY CICLE

```
 duty_cicle=85;
duty_cicle2=80;
setup_timer_1(T1_INTERNAL|T1_DIV_BY_1); //CONFIGURACIO TIMER 1
set_timer1(65336);                          //CARREGA TIMER 1
PWM_PIN = 1;PWM_PIN2 = 1; e=47;
```
calcul\_ecuacions ();

```
enable_interrupts(INT_TIMER1); \frac{1}{2} // HABILITACIO INTERRUPCIO TIMER1
enable_interrupts(INT_RDA); // HABILITACIO INTERRUPCIO SERIE
 enable_interrupts(global); // HABILITACIO DE INTERRUPCIONS
```

```
do
```

```
\{ if (flag ==1) { //COMPROBA SI A SALTAT LA INTERRUPCIÓ SÈRIE
     if (cluff[0]=-'A')\{ ds1307_set_date_time(cbuff[1],cbuff[2],cbuff[3],1,cbuff[4],cbuff[5],cbuff[6]);
      }
      else 
\{if \text{(cbuff[0]=-B')} {
       latitud = cbuff[1]+ (float)cbuff[2]/60 + (float)cbuff[3]/3600;
       longitud = cbuff[4]+ (float)cbuff[5]/60 + (float)cbuff[6]/3600;
        }
```

```
 }
      inicbuff(); 
     flag = 0;
    }
    e++;
   if(e==100)
    {
   LED3=1; delay_ms(500); // CÀLCUL ECUACIONS I REGULACIÓ POSICIÓ
    calcul_ecuacions ();
   e = 0;LED3=0; if (lectura_ldr>=300)
      {
      if (altura_medida>(altura_sol+10))
        \{ duty_cicle=duty_cicle-2;
        delay_ms(50);
         }
      if (altura_medida<(altura_sol-10))
\left\{\begin{array}{ccc} \end{array}\right\} duty_cicle=duty_cicle+2;
         delay_ms(50);
         }
      if (altura_medida>(altura_sol+5))
         {
         duty_cicle=duty_cicle-1;
       LED5=1; delay_ms(100);
         }
         else
           {
           if (altura_medida<(altura_sol-5))
           {
           duty_cicle=duty_cicle+1;
          LED5=0; delay_ms(100);
           }
           else 
           duty_cicle=duty_cicle;
           }
      }
      else 
        duty_cicle = 80; angle_azimut=(angle_azimut*-1)+180;
      if(angle_azimut<180)
        { angle_azimut=angle_azimut+180;}
       else
         {angle_azimut=angle_azimut-180;}
if (angle_azimut<=90)
  {
  if(lectura_bruixola<=90)
  {
```

```
if (lectura bruixola>(angle azimut+20))
        {
        duty_cicle2=duty_cicle2-3;
        delay_ms(100);
        }
        else
          {
          if (lectura_bruixola<(angle_azimut-20))
          {duty_cicle2=duty_cicle2+3;
          delay_ms(100);
          }
          } 
     if (lectura_bruixola>(angle_azimut+4))
        {
        duty_cicle2=duty_cicle2-1;
       LED6=1; delay_ms(100);
        }
        else
          {
          if (lectura_bruixola<(angle_azimut-4))
          {duty_cicle2=duty_cicle2+1;
          LED6=0;
          delay_ms(100);
          }
          else 
          duty_cicle2=duty_cicle2;
          }
 }
   else 
   {
   duty_cicle2=duty_cicle2+5;
   }
 }
 else
 {
 if(angle_azimut>=270)
 {
 if (lectura_bruixola<=90)
 {
 duty_cicle2=duty_cicle2-5;
 }
 else
 {
     if (lectura_bruixola>(angle_azimut+20))
        {
        duty_cicle2=duty_cicle2-3;
        delay_ms(100);
        }
      if (lectura_bruixola<(angle_azimut-20))
          {duty_cicle2=duty_cicle2+3;
          delay_ms(100);
          }
      if (lectura_bruixola>(angle_azimut+4))
        {
        duty_cicle2=duty_cicle2-1;
       LED6=1;
```

```
 delay_ms(100);
      }
    if (lectura_bruixola<(angle_azimut-4))
       {duty_cicle2=duty_cicle2+1;
      LED6=0; delay_ms(100);
       }
       else 
       duty_cicle2=duty_cicle2;
 }
 }
 else
 {
 duty_cicle2=duty_cicle2;
 }
 }
  }
 LED1 = 1; //LECTURA DELS SENSORS CONTROL I MONITORITZACIÓ
 set_adc_channel(0); // SENSOR LDR
  delay_ms(10);
  llegir_adc();
 LDR = dada; lectura_ldr=(900.0*LDR)/1023;
 ldr_{\text{high}} = \text{make8}(lectura_ldr,1);
  ldr_low = make8(lectura_ldr,0);
 set_adc_channel(1); \sqrt{2} // SENSOR TEMPERATURA
  delay_ms(10); // SENSIBILITAT 10mV/K
  llegir_adc();
 TEMP = dada; lectura_temp =((500.0*TEMP)/1023)-273;
 temp\_high = make8(lectura\_temp,1);temp low = make8(lectura temp,0);vent = rand()%30+1;<br>//SIMULACIÓ SENSOR VENT
  set_adc_channel(2); // SENSOR TEMPERATURA
  delay_ms(10); // SENSIBILITAT 10mV/K
  llegir_adc();
 TEMP2 = dada; lectura_temp2 =((500.0*TEMP2)/1023)-273;
 temp\_high2 = make8(lectura\_temp2,1);temp_low2 = make8(lectura_temp2,0); ds1307_get_date(day,month,yr,dow); 
  ds1307_get_time(hrs,min,sec); // OBTENCIO HORA
  lectura_bruixola = HMC6352_read_heading()/10; // LECTURA BRÚIXOLA
 set_adc_channel(5); \sqrt{3} // SENSOR ACCELERACIO
 delay_ms(10);
 llegir_adc();
 accelY = dada;set adc channel(4);
  delay_ms(10); 
  llegir_adc();
 accelZ = dada;
```

```
altura medida = atan2 ((float) accelZ, (float)accelY); //CALCUL ANGLE ALTURA SOLAR
 altura_medida = (altura_medida-0.68)*450;
```

```
 //PREPARACIÓ ARRAY BITS ENVIO PER PORT SÈRIE O MAX485
     A = 'A';
      buffer[0]='S';
      buffer[1]=ldr_low; 
     buffer[2]=ldr_high;
      buffer[3]=temp_low;
      buffer[4]=temp_high;
      buffer[5]=vent;
     buffer[6]=temp_low2;
      buffer[7]=temp_high2;
      buffer[8]='B';
      buffer[9]=day; 
      buffer[10]=month;
      buffer[11]=yr;
      buffer[12]=hrs;
      buffer[13]=min;
      buffer[14]=sec;
     buffer[15]='F';
while (i<16) \sqrt{(2.16)} //ENVIO PEL PORT
    {
      putc(buffer[j]);
     j++; }
  j=0;LED1=0; }
  while (true);
  }
```
## <span id="page-24-0"></span>2.2. Llibreria equacions

////////////////////////////////////////////////////////////////////////////////////////////////////////////// //////////////// ECUACIONS.C ///////////////////// ////////////////// CALCULS ECUACIONS ASTRONOMIQUES ///////////////////// ////////////////////////////////////////////////////////////////////////////////////////////////////////////// ///// calcul\_dia\_julia (int8 dia, int8 mes)//////////////////////////////////////////////////////////////// ///// calcul\_angle\_diari (int16 dia\_julia/////////////////////////////////////////////////////////////////// ///// calcul\_declinacio (float dia\_julia) /////////////////////////////////////////////////////////////////// ///// calcul\_angle\_solar\_horari (int8 hora, int minutos, int8 segons, float ET, float longitud)////// ///// calcul\_angle\_azimut (float altura\_solar, float declinacio, float latitud)//////////////////////////// ///// calcul\_altura\_solar (float w, float declinacio, float latitud)///////////////////////////////////////// //////////////////////////////////////////////////////////////////////////////////////////////////////////////

#include <math.h> //Llibreria matemàtiques

float longitud =  $2.128941$ ;  $\frac{1}{2}$  // En graus a EUTIB float latitud = 41.388033; in the state of the state of the state of the state of the state of the state of the state of the state of the state of the state of the state of the state of the state of the state of the state

 $ints$  mes = 0;

int8 dia = 0; //VARIABLES A UTILITZAR

```
int8 hora = 0;
int8 minutos = 0;
int8 segons = 0;
int16 dia_julia = 0;
float angle_diari = 0;
float declinacio = 0;
float ET = 0;
float w = 0;
float altura_solar = 0;
float angle_azimut = 0;
int16 calcul_dia_julia (int8 dia, int8 mes) { // CALCUL DIA JULIA
  switch (mes) { 
      case 1: dia_julia = dia;
           break;
     case 2: dia_julia = dia + 31;
           break; 
     case 3: dia_julia = dia + 59;
           break; 
     case 4: dia_julia = dia + 90;
           break; 
     case 5: dia_julia = dia + 120;
           break; 
     case 6: dia julia = dia + 151;
           break; 
     case 7: dia_julia = dia + 181;
           break; 
     case 8: dia_julia = dia + 212;
           break; 
      case 9: dia_julia = dia + 243;
           break; 
     case 10: dia_julia = dia + 273;
            break; 
     case 11: dia_julia = dia+304;
            break; 
     case 12: dia_julia = dia + 334;
            break; }
  return (dia_julia);}
float calcul_angle_diari (int16 dia_julia) { //CALCUL ANGLE DIARI 
 angle_diari = ((2*PI*(dia_julia-1))/365);
  return (angle_diari);}
float calcul_declinacio (float dia_julia) { //CALCUL DECLINACIÓ
 float x = 0;
 float dia = 0;
  dia = dia_julia;
 x = (284.0 + dia)*360.0/365.0;x = x * PI/180.0;declinacio = 23.45*sin(x);
  return (declinacio);}
float ecuacio_temps (float angle_diari) { //CALCUL EQ. DEL TEMPS
 ET = 229.18* (0.000075 + 0.001868*cos(angle_diari) + 0.0320077*sin(2*angle_diari)-
0.014615*cos(2*angle_diari)-0.04089*sin(2*angle_diari));
  return (ET);}
```
float calcul\_angle\_solar\_horari (int8 hora, int8 minutos, int8 segons, float ET, float longitud) {

```
float TO = 0;
 TO = ((hora*60.0) + minutes + (segons/60.0));w = TO + ET + 4*(0-longitud);
  return (w);} 
float calcul_altura_solar (int8 hora,int8 minutos, int8 segons, float w, float declinacio, float latitud) 
{
 float decli = 0;
 float lati = 0;
 float wrad = 0;
 float altura_s =0;float hor = 0;
 float min = 0, sec = 0;
  min = minutos;
  sec = segons;
 hor = hora + min/60 + sec/36000;
 wrad = (w*(15/60)*(PI/180))+(15*PI/180*hor) - PI; //PASSEM DE MINUTS A RADIANS
// 1 H = 15<sup>o</sup>decli = declinacio * PI/180; // PASSEM A RADIANS
 \text{lati} = \text{latitud} * \text{PI}/180; // PASSEM A RADIANS
 altura_s = asin ((sin(decli)*sin(lati))+ (cos(decli)*cos(lati)*cos(wrad)) );
  altura_solar= altura_s*180/PI;
  return (altura_solar);
}
float calcul_angle_azimut (int8 hora, int8 minutos, int8 segons,float w,float altura_solar, float 
declinacio, float latitud) {
 float decli = 0;
 float lati = 0;
 float azi = 0;
 float altura = 0;
 float wrad = 0;
 float hor = 0;
 float min = 0, sec = 0;
  min = minutos;
  sec = segons;
 hor = hora + min/60 + sec/36000;
 wrad = (w*(15/60)*(PI/180))+(15*PI/180*hor)- PI;
  altura = altura_solar*PI/180;
 decli = declinacio * PI/180; // PASSEM A RADIANS
 lati = latitud * PI/180; \frac{1}{2} // PASSEM A RADIANS
 azi = asin ( (cos(decli)*sin(wrad)/cos (altura))); angle_azimut=(-1)*(azi*180/PI); 
  return (angle_azimut);
}
```
## 2.3. Llibreria RTC

```
//////////////////////////////////////////////////////////////////////////////////////////////////////////////
//////////////// DS1307.C //////////////////////////
//////////////// Driver for Real Time Clock //////////////////////////
//////////////////////////////////////////////////////////////////////////////////////////////////////////////
//////////////// ds1307_init() ///////////////////////////
///////////////- Enable oscillator without clearing the seconds register - /////////////////////
\frac{1}{11} used when PIC loses power and DS1307 run from 3V BAT \frac{1}{11}/// The Disable squarewave output and the control of the control of the control of the control of the control of the control of the control of the control of the control of the control of the control of the control of the 
/// ds1307 set date time(day,mth,year,dow,hour,min,sec) Set the date/time /////////////////
//////////////////////////////////////////////////////////////////////////////////////////////////////////////
/// ds1307_get_date(day,mth,year,dow) Get the date /////////////////////////////
//////////////////////////////////////////////////////////////////////////////////////////////////////////////
/// ds1307_get_time(hr,min,sec) Get the time //////////////////
//////////////////////////////////////////////////////////////////////////////////////////////////////////////
#define RTC_SDA PIN_C4
#define RTC_SCL PIN_C3
#use i2c(master, sda=RTC_SDA, scl=RTC_SCL)
#define DS1307_ALL_DISABLED 0b00000000 // All disabled
#define DS1307_OUT_ON_DISABLED_HIHG 0b10000000 // Out to Hight on Disable Out
#define DS1307_OUT_ENABLED 0b00010000 // Out Enabled
#define DS1307_OUT_1_HZ 0b00000000 // Freq. Out to 1 Hz
#define DS1307_OUT_4_KHZ 0b00000001 // Freq. Out to 4.096 Khz
                                     0b00000010 // Freq. Out to 8.192 Khz
                                     0b00000011 // Freq. Out to 32.768 Khz
BYTE bin2bcd(BYTE binary_value);
BYTE bcd2bin(BYTE bcd_value);
void ds1307_init(int val)
{
   byte seconds = 0;
   i2c_start();
    i2c_write(0xD0); 
   i2c write(0x00);
    i2c_start();
    i2c_write(0xD1); 
   seconds = bcd2bin(i2c_{red}(0)); i2c_stop();
    seconds &= 0x7F;
    delay_us(3);
    i2c_start(); 
   i2c_write(0xD0);
   i2c write(0x00); i2c_write(bin2bcd(seconds));
    i2c_start(); 
    i2c_write(0xD0);
   i2c_write(0x07);
   i2c_write(val);
   i2c_stop();
}
void ds1307 set date time(BYTE day, BYTE mth, BYTE year, BYTE dow, BYTE hr, BYTE min, BYTE
sec)
{
  sec &= 0x7F;
```

```
hr &= 0x3F;
 i2c_start();
i2c_write(0xD0); // I2C write address
```

```
i2c_write(0x00); // Start at REG 0 - Seconds
  i2c_write(bin2bcd(sec)); // REG 0
 i2c_write(bin2bcd(min)); // REG 1
  i2c_write(bin2bcd(hr)); // REG 2
  i2c_write(bin2bcd(dow)); // REG 3
  i2c_write(bin2bcd(day)); // REG 4
 i2c_write(bin2bcd(mth)); // REG 5
 i2c_write(bin2bcd(year)); // REG 6
  i2c_write(DS1307_OUT_8_KHZ);// REG 7 - Disable squarewave output pin
 i2c_stop();
}
void ds1307 get date(BYTE &day, BYTE &mth, BYTE &year, BYTE &dow)
{
 i2c_start();
  i2c_write(0xD0);
 i2c_write(0x03); \frac{1}{2} // Start at REG 3 - Day of week
  i2c_start();
  i2c_write(0xD1);
 dow = bcd2bin(i2c_read() & 0x7f); // REG 3
 day = bcd2bin(i2c_read() & 0x3f); // REG 4
 mth = bcd2bin(i2c_read() & 0x1f); // REG 5
 year = bcd2bin(i2c_read(0)); \frac{1}{2} REG 6
  i2c_stop();
}
void ds1307_get_time(BYTE &hr, BYTE &min, BYTE &sec)
{
  i2c_start();
  i2c_write(0xD0);
 i2c_write(0x00); // Start at REG 0 - Seconds
  i2c_start();
  i2c_write(0xD1);
 sec = bcd2bin(iz\_read() & 0x7f);min = bcd2bin(iz<sub>ce</sub>read() &amp; 0x7f);hr = bcd2bin(i2c_{red}(0) & 0x3f); i2c_stop();
}
BYTE bin2bcd(BYTE binary_value)
{
  BYTE temp;
  BYTE retval;
  temp = binary_value;
 retval = 0;
  while(1)
  {
  if(temp >= 10)
   {
   temp - = 10;
   retval += 0x10; }
   else {
   retval += temp;
    break;
   }
  }
 return(retval);
}
BYTE bcd2bin(BYTE bcd_value)
{
  BYTE temp;
  temp = bcd_value;
 temp \gg = 1;
```

```
 temp &= 0x78;
return(temp + (temp >> 2) + (bcd_value & 0x0f));
}
```
## <span id="page-29-0"></span>2.4. Llibreria Brúixola

```
//////////////////////////////////////////////////////////////////////////////////////////////////////////////
////////////////////// I2C.C /////////////////////////////
/////////////////// BRUIXOLA DRIVER LECTURA //////////////////
//////////////////////////////////////////////////////////////////////////////////////////////////////////////
/////////////////// int16 HMC6352_read_heading(void) //LECTURA BRUIXOLA///////////////////////// 
//////////////////////////////////////////////////////////////////////////////////////////////////////////////
//////////////////////////////////////////////////////////////////////////////////////////////////////////////
//////////////////////////////////////////////////////////////////////////////////////////////////////////////
///////// ** AMPLIACIÓ: VE FUNCIO PER REALITZAR AJUST AUTOMATIC SENSE TINDRE ///////
//////////////////////////// AFEGIR CAP OFSET MANUAL** //////////////
//////////////////////////////////////////////////////////////////////////////////////////////////////////////
```
#use i2c(master, sda=PIN\_C4, scl=PIN\_C3,Force\_HW)

#define HMC6352\_I2C\_WRITE\_ADDRESS 0x42 // DIRECCIO PER ESCRIURE #define HMC6352\_I2C\_READ\_ADDRESS 0x43 // DIRECCIO PER LLEGIR #define HMC6352\_GET\_DATA\_COMMAND 0x41 // DIRECCIO PER QUE FACI CALCUL

int16 HMC6352\_read\_heading(void) // LECTURA SENSOR {

i2c\_start(); // INICI ESCRITURA i2c\_write(HMC6352\_I2C\_WRITE\_ADDRESS); // ORDRE DE CALCULAR ANGLE i2c\_write(HMC6352\_GET\_DATA\_COMMAND); // ORDRE DE CALCULAR LECTURA i2c\_stop(); // FI ESCRITURA

```
i2c_start(); // INICI ESCRITURA 
i2c_write(HMC6352_I2C_READ_ADDRESS); // DIRECCIO LESCTURA 
msb = i2c_read(); // LLEGIR LECTURA
\text{lsb} = \text{i2c} \text{ read}(0);
i2c_stop();
return (make16(msb,lsb)); // RETURN la orientacio de la placa
}
```
int8 lsb; // DEFINICIO VARIABLES int8 msb;<br>// VARIABLE QUE OBTE MICRO 2xint8

delay\_ms(7);  $\frac{1}{2}$  // S'HA D'ESPERAR 6 ms PER SEGURETAT // ESPEREM 1 ms + PER SEGURETAT

### 2.5. Llibreria RS-485

////////////////////////////////////////////////////////////////////////////////////////////////////////////// //////////////////////// RS485.c /////////////////////////////// ////////////////////////////////////////////////////////////////////////////////////////////////////////////// //////////////////////// This file contains drivers for RS-485 communication ////////////////// ////////////////////////////////////////////////////////////////////////////////////////////////////////////// //////////////// int1 rs485\_get\_message(int\* data\_ptr, int wait) //////////////////////////// //////////////// \* Get a message from the RS485 bus ///////////////////////////// //////////////// \* Address can be 1 - 33. ////////////////////////////// //////////////// \* A 1 will be returned if a parity check error occurred. //////////////////////////// ////////////////////////////////////////////////////////////////////////////////////////////////////////////// //////////////// int1 rs485\_send\_message(int to, int len, int\* data) ////////////////////////// //////////////// \* Send a message over the RS485 bus ////////////////////////// //////////////// \* Inputs: /////////////////////////// ///////////////// to - Destination address //////////////////////////// ///////////////// len - Message length ///////////////////////////// /////////// \*data - Pointer to message ////////////////////////////// /////////////// \* Returns TRUE if successful, FALSE if failed /////////////////////////////// ////////////////////////////////////////////////////////////////////////////////////////////////////////////// //////////////// void rs485\_wait\_for\_bus(int1 clrwdt) ////////////////////////////// //////////////// \* Wait for the RS485 bus to open. Normally used before /////////////////////// /////////////////// sending a message to avoid collisions. /////////////////////// //////////////// \* Pass in TRUE to restart the watch dog timer to prevent //////////////////////// ///////////////// the device from resetting. ////////////////////// ////////////////// \* This is not needed if sending an immediate response /////////////////////// ////////////////////////////////////////////////////////////////////////////////////////////////////////////// #ifndef RS485\_DRIVER #define RS485\_DRIVER #ifndef RS485\_ID #define RS485\_ID 0x10 *(a)* and the set of the device's RS485 address or ID #endif #ifndef RS485\_USE\_EXT\_INT #define RS485\_USE\_EXT\_INT FALSE // Select between external interrupt #endif // or asynchronous serial interrupt  $#$ if(RS485 USE EXT INT == FALSE) #ifndef RS485\_RX\_PIN #define RS485\_RX\_PIN PIN\_C7 // Data receive pin #endif #ifndef RS485\_TX\_PIN #define RS485\_TX\_PIN PIN C6 // Data transmit pin #endif #ifndef RS485\_ENABLE\_PIN #define RS485\_ENABLE\_PIN\_PIN\_B4 // Controls DE pin. RX low, TX high. #endif #ifndef RS485\_RX\_ENABLE #define RS485\_RX\_ENABLE PIN\_B5 // Controls RE pin. Should keep low. #endif

 $\#$ use rs232(baud=9600, xmit= RS485 TX PIN, rcv=RS485 RX PIN, enable = RS485\_ENABLE\_PIN, bits = 9, long\_data, errors, stream=RS485)

 #use rs232(baud=9600, xmit=RS485\_TX\_PIN, rcv=RS485\_RX\_PIN, enable=RS485\_ENABLE\_PIN, bits=9, long\_data, force\_sw, multi\_master, errors, stream=RS485\_CD) #if getenv("AUART") #define RCV\_OFF() {setup\_uart(FALSE);} #else #define RCV\_OFF() {setup\_uart(FALSE);} #endif #else #ifndef RS485\_RX\_PIN #define RS485\_RX\_PIN PIN\_B0 // Data receive pin #endif #ifndef RS485\_TX\_PIN #define RS485\_TX\_PIN PIN\_B3 // Data transmit pin #endif #ifndef RS485\_ENABLE\_PIN #define RS485\_ENABLE\_PIN\_PIN\_B4 // Controls DE pin. RX low, TX high. #endif #ifndef RS485\_RX\_ENABLE #define RS485\_RX\_ENABLE PIN\_B5 // Controls RE pin. Should keep low. #endif #use rs232(baud=9600, xmit=RS485\_TX\_PIN, rcv=RS485\_RX\_PIN, enable=RS485\_ENABLE\_PIN, bits=9, long\_data, errors, stream=RS485) #use rs232(baud=9600, xmit=RS485\_TX\_PIN, rcv=RS485\_RX\_PIN, enable=RS485\_ENABLE\_PIN, bits=9, long\_data, multi\_master, errors, stream=RS485\_CD) #define RCV\_OFF() {disable\_interrupts(INT\_EXT);} #endif #define RS485\_wait\_time 20 // Wait time in milliseconds #bit rs485\_collision = rs232\_errors.6 #ifndef RS485\_RX\_BUFFER\_SIZE #define RS485\_RX\_BUFFER\_SIZE\_40 #endif int rs485\_state, rs485\_ni, rs485\_no; int rs485\_buffer[RS485\_RX\_BUFFER\_SIZE]; // Purpose: Enable data reception // Inputs: None // Outputs: None void RCV\_ON(void) { #if (RS485\_USE\_EXT\_INT==FALSE) while(kbhit(RS485)) {getc();} // Clear RX buffer. Clear RDA interrupt flag. Clear overrun error flag. #if getenv("AUART") setup\_uart(UART\_ADDRESS); setup\_uart(TRUE); #else setup\_uart(TRUE); #endif #else clear\_interrupt(INT\_EXT); enable\_interrupts(INT\_EXT); #endif }

// Purpose: Initialize RS485 communication. Call this before

```
// using any other RS485 functions.
// Inputs: None
// Outputs: None
void rs485_init() {
   RCV_ON();
   rs485_state=0;
   rs485_ni=0;
   rs485_no=0;
   #if RS485_USE_EXT_INT==FALSE
  enable_interrupts(INT_RDA);
   #else
   ext_int_edge(H_TO_L);
  enable_interrupts(INT_EXT);
   #endif
   enable_interrupts(GLOBAL);
   output_low(RS485_RX_ENABLE);
}
// The index for the temporary receive buffer
int8 temp_ni;
// Purpose: Add a byte of data to the temporary receive buffer
// Inputs: The byte of data
// Outputs: None
void rs485_add_to_temp(int8 b) {
   // Store the byte
   rs485_buffer[temp_ni] = b;
   // Make the index cyclic
   if(++temp_ni >= RS485_RX_BUFFER_SIZE)
   {
    temp\_ni = 0; }
}
// Purpose: Interrupt service routine for handling incoming RS485 data
#if (RS485_USE_EXT_INT==FALSE)
#int_rda
#else
#int_ext
#endif
void incomming_rs485() {
   int16 b;
   static int8 cs,state=0,len;
   static int16 to,source;
   b=fgetc(RS485);
  cs^{\wedge}=(int8)b; switch(state) {
     case 0: // Get from address
      temp_ni=rs485_ni;
       source=b;
       cs=b;
       rs485_add_to_temp(source);
       break;
     case 1: // Get to address
       to=b;
       #if (getenv("AUART")&&(RS485_USE_EXT_INT==FALSE))
         setup_uart(UART_DATA);
       #endif
       break;
     case 2: // Get len
```

```
 len=b;
       rs485_add_to_temp(len);
       break;
    case 255: // Get checksum
       if ((!cs)&&(bit_test(to,8))&&(bit_test(source,8))&&((int8)to==RS485_ID)) { // If cs==0, 
then checksum is good
        rs485_ni=temp_ni;
       }
       #if (getenv("AUART")&&(RS485_USE_EXT_INT==FALSE))
         setup_uart(UART_ADDRESS);
       #endif
       state=0;
       return;
    default: // Get data
      rs485_add_to_temp(b);
       --len;
       break;
   }
  if ((state>=3) && (!len)) {
    state=255;
   }
  else {
     ++state;
  }
}
// Purpose: Send a message over the RS485 bus
// Inputs: 1) The destination address
// 2) The number of bytes of data to send
// 3) A pointer to the data to send
// Outputs: TRUE if successful
// FALSE if failed
// Note: Format: source | destination | data-length | data | checksum
int1 rs485_send_message(int8 to, int8 len, int8* data) {
  int8 try, i, cs;
 int1 ret = FALSE;
  RCV_OFF();
   #if RS485_USE_EXT_INT
    disable_interrupts(GLOBAL);
   #endif
 for(try=0; try<5; ++try) {
   rs485_collision = 0;
    fputc((int16)0x100|rs485_id, RS485_CD);
    fputc((int16)0x100|to, RS485_CD);
    fputc(len, RS485_CD);
   for(i=0, cs=rs485_id^to^len; i<len; ++i) {
      cs \wedge = *data;
       fputc(*data, RS485_CD);
       ++data;
    }
    fputc(cs, RS485_CD);
    if(!rs485_collision) {
      ret = TRUE;
       break;
    }
    delay_ms(RS485_ID);
   }
```

```
 RCV_ON();
  #if RS485_USE_EXT_INT
     enable_interrupts(GLOBAL);
   #endif
   return(ret);
}
// Purpose: Wait for wait time for the RS485 bus to become idle
// Inputs: TRUE - restart the watch dog timer to prevent reset
// FALSE - watch dog timer not restarted
// Outputs: None
void rs485_wait_for_bus(int1 clrwdt)
{
   int16 i;
   RCV_OFF();
  for(i=0; i \le i (rs485_wait_time*20); ++i)
   {
     if(!input(RS485_RX_PIN))
      i = 0; else
       delay_us(50);
     if(clrwdt)
       restart_wdt();
  }
}
// Purpose: Get a message from the RS485 bus and store it in a buffer
// Inputs: 1) A pointer to a buffer to store a message
// 2) TRUE - wait for a message<br>// FALSE - only check if a mess
             FALSE - only check if a message is available
// Outputs: TRUE if a message was received
// FALSE if wait is FALSE and no message is available<br>// Note: Data will be filled in at the pointer as follows:
             Data will be filled in at the pointer as follows:
// FROM_ID DATALENGTH DATA...
int1 rs485_get_message(int* data_ptr, int1 wait)
{
  while(wait && (rs485 ni == rs485 no)) {}
   if(rs485_ni == rs485_no)
     return FALSE;
   else {
     int n;
    n = rs485_buffer[(rs485_no+1)\% size of(rs485_buffer)] + 2;for(; n > 0; --n)
     {
      *data ptr = rs485 buffer[rs485 no];
      if(+ + rs485 no >= size of(rs485_buffer)) {
         rs485_no = 0;
       }
       ++data_ptr;
     }
     return TRUE;
   }
}
#endif
```

```
- 36 -
```
# <span id="page-35-0"></span>**CAPÍTOL 3: PROGRAMACIÓ VISUAL C#**

## <span id="page-35-1"></span>3.1. Programa inicialització

```
using System;
using System.Collections.Generic;
using System.Linq;
using System.Windows.Forms;
namespace WindowsFormsApplication1
{
     static class Program
     {
         /// <summary>
         /// Punto de entrada principal para la aplicación.
        // / </summary>
         [STAThread]
         static void Main()
         {
            Application.EnableVisualStyles();
             Application.SetCompatibleTextRenderingDefault(false);
            Application.Run(new Form1());
         }
    }
}
```
## <span id="page-36-0"></span>3.2. Programació objectes i events

```
using System;
using System.Collections.Generic;
using System. ComponentModel;
using System.Data;
using System.Drawing;
using System.Linq;
using System.Text;
using System.Windows.Forms;
using System.IO;
namespace WindowsFormsApplication1
{
     public partial class Form1 : Form
     {
        public UInt16 LDR = 0;
       public Int16 TMP = 0, TMP PLACA = 0;
       public byte ldr_high = 0, ldr low = 0, tmp low = 0, tmp high = 0,
vent = 0, tmp placa low = 0, tmp placa high =
0,dia=0,mes=0,any=0,hora=0,minut=0,segons=0;
        public byte[] buffer = new byte [8];
        public byte[] envio = new byte[7];
        public byte dia_semana = 0;
       public int [] vent graf = new int [1175];
       public int[] temp qraf = new int[1175];
       public int[] temp placa graf = new int[1175];
       public int[] ldr qraf = new int[1175];
       public int i = 0;
        public string hour, minuts, seconds,day, month, year;
         public Form1()
\{ InitializeComponent();
 }
        private void button1 Click(object sender, EventArgs e)
\{serialPort1.Open();
             button2.Enabled = true;
             button1.Enabled = false;
 }
        private void button2 Click(object sender, EventArgs e)
         {
            serialPort1.Close();
             button1.Enabled = true;
             button2.Enabled = false;
 }
       private void serialPort1 DataReceived(object sender,
System.IO.Ports.SerialDataReceivedEventArgs e)
         {
```

```
 int picBoxWidth = pictureBox1.Size.Width;
             int picBoxHeight = pictureBox1.Size.Height;
            int halfWidth = pictureBox1.Size.Width / 2;
           int halfHeight = pictureBox1.Size.Height / 2;
            Graphics objGraphic = this.pictureBox1.CreateGraphics();
            Graphics objGraphic2 = this.pictureBox2.CreateGraphics();
            Graphics objGraphic3 = this.pictureBox3.CreateGraphics();
            Graphics objGraphic4 = this.pictureBox4.CreateGraphics();
            int bytes = serialPort1.BytesToRead;
           serialPort1.Read(buffer, 0, bytes);
            Pen pen = new Pen(Color.Black);
            Pen pen1 = new Pen(Color.Red);
             Pen pen2 = new Pen(Color.Orange);
             Pen pen3 = new Pen(Color.Brown);
             Pen pen4 = new Pen(Color.Blue);
            if (buffer[0] == 'S')\{ldr\, low = buffer[1];
               ldr high = buffer[2];
               tmp\ low = buffer[3];tmp high = buffer[4];
                vent = buffer[5];
               tmp placa low = buffer[6];
               tmp placa high = buffer[7];
 }
            else
                if (buffer[0] == 'B')\{\}dia = buffer[1];
                   mes = buffer[2];any = buffer[3];
                   hora = buffer[4];
                   minut = buffer[5];
                   seqons = buffer[6];
                    dia semana = buffer[7];
 }
             /*day = Convert.ToString(dia);
           month = Convert. ToString (mes) ;
            year = Convert.ToString(any);
           hour = Convert. ToString (hora) ;
            minuts = Convert.ToString(minut);
            seconds = Convert. ToString (segons);
             */
           LDR = Convert. ToUInt16((ldr low) | (ldr high \lt\lt 8));
            TMP = Convert.Folnt16((tmp low) | (tmp high << 8)); TMP_PLACA = Convert.ToInt16((tmp_placa_low) | (tmp_placa_high 
<< 8) ) ;
            textBox1.Text = Convert.ToString(LDR);
            textBox2.Text = Convert.ToString(TMP);
             textBox3.Text = Convert.ToString(vent);
             textBox4.Text = Convert.ToString(TMP_PLACA);
           label5.Text = Convert Jostring(dia);label6.Text = Convert.ToString(mes);
           label7.Text = Convert Jostring(any);label8.Text = Convert.ToString(hora);
           label9.Text = Convert.ToString(minut);
           label10.Text = Convert.ToString(segons);
           if (i < 20) {
```

```
 do
\{\}temp graf[i] = 420 - (TMP * 400 / 140)-40*400/140;
                  vent graf[i] = 420 - (vent * 400 / 60);
                  ldr graf[i] = 420 - (LDR * 400 / 1000);
                  temp placa graf[i] = 420 - (TMP PLACA * 400 / 140)-
40*400/140;
                  i = i + 1; }
               while (i < 20);
 }
            else
\{i = i + 1;temp qraf[i] = 420 - (TMP * 400 / 140) - 40*400/140;vent qraf[i] = 420 - (vent * 400 / 60);ldr q \text{raf}[i] = 420 - (LDR * 400 / 1000);
               temp placa graf[i] = 420 - (TMP PLACA * 400 / 140)-
40*400/140;
                if (radioButton3.Checked == true)
\{\}objGraphic3.DrawLine(pen2, (i - 1), vent graf[i - 1],
i, vent graf[i]);
                   objGraphic3.DrawLine(pen, 20, 420, 1150, 420);
                   objGraphic3.DrawLine(pen, 20, 420, 20, 20);
                  System.Drawing.Drawing2D.GraphicsState graph = 
objGraphic3.Save();
                   objGraphic3.Restore(graph);
 }
                else
\{\} if (radioButton2.Checked == true)
 {
                      objGraphic2.DrawLine(pen1, (i - 1), temp qraf[i -
1], i, temp_graf[i]);
                       objGraphic2.DrawLine(pen, 20, 286, 1150, 286);
                      objGraphic2.DrawLine(pen, 20, 420, 20, 20);
                      System.Drawing.Drawing2D.GraphicsState graph2 = 
objGraphic2.Save();
                       objGraphic2.Restore(graph2);
 }
                  else
                   {
                       if (radioButton1.Checked == true)
 {
                          objGraphic.DrawLine(pen3, (i - 1), ldr graf[i -
1], i, ldr_graf[i]);
                           objGraphic.DrawLine(pen, 20, 420, 1150, 420);
                           objGraphic.DrawLine(pen, 20, 420, 20, 20);
                          System.Drawing.Drawing2D.GraphicsState graph = 
objGraphic.Save();
                           objGraphic.Restore(graph);
 }
                      else
                      {
                          objGraphic4.DrawLine(pen4, i - 1,
temp placa graf[i - 1], i, temp placa graf[i]);
                          objGraphic4.DrawLine(pen, 20, 286, 1150, 286); objGraphic4.DrawLine(pen, 20, 420, 20, 20);
                          System.Drawing.Drawing2D.GraphicsState graph4 = 
objGraphic4.Save();
```

```
 objGraphic4.Restore(graph4);
 }
 }
 }
 }
           if (i >= 1000)
{
                  i = 0:
                  objGraphic.Clear(Color.White);
                  objGraphic2.Clear(Color.White);
                  objGraphic3.Clear(Color.White);
                  objGraphic4.Clear(Color.White);
 }
            //Array.Clear(buffer, 0, buffer.Length);
        }
       private void button3 Click(object sender, EventArgs e)
\{ envio[0] = Convert.ToByte('A');
           envio [1] = Convert.ToByte(dateTimePicker1.Value.Day);
            envio [2] = Convert.ToByte(dateTimePicker1.Value.Month);
           envio [3] =Convert.ToByte(Convert.ToUInt16(dateTimePicker1.Value.Year)-2000);
           envio [4] = Convert.ToByte(dateTimePicker2.Value.Hour);
           envio [5] = Convert. ToByte (dateTimePicker2. Value. Minute) ;
           envio [6] = Convert. ToByte (dateTimePicker2. Value. Second) ;
           serialPort1.Write(envio, 0, envio.Length);
        }
       private void button4 Click(object sender, EventArgs e)
\{ Close();
        }
        private void radioButton1_CheckedChanged(object sender, EventArgs
e)
\{ if (radioButton1.Checked == true)
{
                   pictureBox1.Visible = true;
                  pictureBox2.Visible = false;
                  pictureBox3.Visible = false;
                  pictureBox4.Visible = false;
                  label12.Visible = true;
                  label11.Visible = false;
                  label13.Visible = false;
                  label14.Visible = false;
                  label18.Visible = true;
                  label17.Visible = true;
                  label21.Visible = true;
                  label22.Visible = true;
                  label19.Visible = false;
                   label15.Visible = false;
                  label20.Visible = false;
                  label16.Visible = false;
```

```
 label23.Visible = false;
                    label22.Visible = false;
 }
         }
         private void radioButton2_CheckedChanged(object sender, EventArgs
e)
         {
             if (radioButton2.Checked == true)
\{ pictureBox1.Visible = false;
                 pictureBox2.Visible = true;
                 pictureBox3.Visible = false;
                 pictureBox4.Visible = false;
                 label12.Visible = false;
                 label11.Visible = true;
                 label13.Visible = false;
                 label14.Visible = false;
                 label18.Visible = false;
                 label17.Visible = false;
                 label21.Visible = false;
                 label22.Visible = false;
                 label19.Visible = false;
                 label15.Visible = true;
                 label20.Visible = true;
                 label16.Visible = true;
                 label23.Visible = true;
                 label22.Visible = false;
 }
         }
         private void radioButton3_CheckedChanged(object sender, EventArgs
e)
         {
             if (radioButton3.Checked == true)
\{ pictureBox1.Visible = false;
                 pictureBox2.Visible = false;
                 pictureBox3.Visible = true;
                 pictureBox4.Visible = false;
                 label12.Visible = false;
                 label11.Visible = false;
                 label13.Visible = true;
                 label14.Visible = false;
                 label18.Visible = false;
                 label17.Visible = true;
                 label21.Visible = false;
                 label22.Visible = false;
                 label19.Visible = true;
                 label15.Visible = false;
                 label20.Visible = false;
                 label16.Visible = false;
                 label23.Visible = false;
                 label22.Visible = true;
 }
         }
```

```
 private void radioButton4_CheckedChanged(object sender, EventArgs
e)
         {
             pictureBox1.Visible = false;
             pictureBox2.Visible = false;
             pictureBox3.Visible = false;
             pictureBox4.Visible = true;
             label12.Visible = false;
             label11.Visible = false;
             label13.Visible = false;
             label14.Visible = true;
             label18.Visible = false;
             label17.Visible = false;
             label21.Visible = false;
             label22.Visible = false;
             label19.Visible = false;
             label15.Visible = true;
             label20.Visible = true;
             label16.Visible = true;
             label23.Visible = true;
             label22.Visible = false;
         }
        private void button5 Click(object sender, EventArgs e)
         {
             envio[0] = Convert.ToByte('B');
            envio[1] = Convert.ToByte(textBox5.Text);
            envio[2] = Convert.ToByte(textBox6.Text);
            envio[3] = Convert.ToByte(textBox7.Text);
            envio[4] = Convert.ToByte(textBox10.Text);
            envio[5] = Convert.ToByte(textBox8.Text);
            envio[6] = Convert.ToByte(textBox9.Text);
            serialPort1.Write(envio, 0, envio.Length);
 }
     }
```

```
}
```